**[Ogłoszenie o naborze dla](https://rpo.dolnyslask.pl/ogloszenie-o-naborze-dla-poddzialania-10-2-4-zapewnienie-rownego-dostepu-do-wysokiej-jakosci-edukacji-podstawowej-gimnazjalnej-i-ponadgimnazjalnej-konkurs-dla-zit-aw/) [poddziałania 10.2.4](https://rpo.dolnyslask.pl/ogloszenie-o-naborze-dla-poddzialania-10-2-4-zapewnienie-rownego-dostepu-do-wysokiej-jakosci-edukacji-podstawowej-gimnazjalnej-i-ponadgimnazjalnej-konkurs-dla-zit-aw/) [Zapewnienie równego dostępu](https://rpo.dolnyslask.pl/ogloszenie-o-naborze-dla-poddzialania-10-2-4-zapewnienie-rownego-dostepu-do-wysokiej-jakosci-edukacji-podstawowej-gimnazjalnej-i-ponadgimnazjalnej-konkurs-dla-zit-aw/) [do wysokiej jakości edukacji](https://rpo.dolnyslask.pl/ogloszenie-o-naborze-dla-poddzialania-10-2-4-zapewnienie-rownego-dostepu-do-wysokiej-jakosci-edukacji-podstawowej-gimnazjalnej-i-ponadgimnazjalnej-konkurs-dla-zit-aw/) [podstawowej, gimnazjalnej i](https://rpo.dolnyslask.pl/ogloszenie-o-naborze-dla-poddzialania-10-2-4-zapewnienie-rownego-dostepu-do-wysokiej-jakosci-edukacji-podstawowej-gimnazjalnej-i-ponadgimnazjalnej-konkurs-dla-zit-aw/) [ponadgimnazjalnej – konkurs](https://rpo.dolnyslask.pl/ogloszenie-o-naborze-dla-poddzialania-10-2-4-zapewnienie-rownego-dostepu-do-wysokiej-jakosci-edukacji-podstawowej-gimnazjalnej-i-ponadgimnazjalnej-konkurs-dla-zit-aw/) [dla ZIT AW](https://rpo.dolnyslask.pl/ogloszenie-o-naborze-dla-poddzialania-10-2-4-zapewnienie-rownego-dostepu-do-wysokiej-jakosci-edukacji-podstawowej-gimnazjalnej-i-ponadgimnazjalnej-konkurs-dla-zit-aw/)**

# **Etapy weryfikacji:**

[Lista projektów wybranych do dofinansowania w ramach naboru](http://rpo.dolnyslask.pl/wp-content/uploads/2019/01/Lista-projektów-wybranych-do-dofinansowania_10.2.4_302_18.pdf) [RPDS.10.02.04-IZ.00-02-302/18](http://rpo.dolnyslask.pl/wp-content/uploads/2019/01/Lista-projektów-wybranych-do-dofinansowania_10.2.4_302_18.pdf)

[Skład KOP dla RPDS.10.02.04-IZ.00-02-302/18](http://rpo.dolnyslask.pl/wp-content/uploads/2019/01/Skład-KOP_10_02_04_302.pdf)

[Lista projektów zawalifikowanych do etapu oceny strategicznej](http://rpo.dolnyslask.pl/wp-content/uploads/2018/12/Lista-projektów-zawalifikowanych-do-etapu-oceny-strategicznej-ZIT-AW_w-ramach-naboru-nr-RPDS.10.02.04-IZ.00-02-302_18.pdf) [ZIT AW\\_w ramach naboru nr RPDS.10.02.04-IZ.00-02-302\\_18](http://rpo.dolnyslask.pl/wp-content/uploads/2018/12/Lista-projektów-zawalifikowanych-do-etapu-oceny-strategicznej-ZIT-AW_w-ramach-naboru-nr-RPDS.10.02.04-IZ.00-02-302_18.pdf)

[Lista projektów zawalifikowanych do etapu negocjacji w ramach](http://rpo.dolnyslask.pl/wp-content/uploads/2018/11/Lista-projektów-zawalifikowanych-do-etapu-negocjacji-w-ramach-naboru-nr-RPDS.10.02.04-IZ.00-02-302_18.pdf) [naboru RPDS.10.02.04-IZ.00-02-302\\_18](http://rpo.dolnyslask.pl/wp-content/uploads/2018/11/Lista-projektów-zawalifikowanych-do-etapu-negocjacji-w-ramach-naboru-nr-RPDS.10.02.04-IZ.00-02-302_18.pdf)

[Lista projektów zakwalifikowanych do oceny merytorycznej w](http://rpo.dolnyslask.pl/wp-content/uploads/2018/09/Lista-projektów-zakwalifikowanych-do-oceny-merytorycznej-w-ramach-naboru-nr-RPDS.10.02.04-IZ.00-02-302_18.pdf) [ramach naboru nr RPDS.10.02.04-IZ.00-02-302\\_18](http://rpo.dolnyslask.pl/wp-content/uploads/2018/09/Lista-projektów-zakwalifikowanych-do-oceny-merytorycznej-w-ramach-naboru-nr-RPDS.10.02.04-IZ.00-02-302_18.pdf)

[Lista wniosków o dofinansowanie złożonych w ramach naboru](http://rpo.dolnyslask.pl/wp-content/uploads/2018/07/Lista-wniosków-o-dofinansowanie-złożonych-w-ramach-naboru-RPDS.10.02.04-IZ.00-02-302-18.pdf) [RPDS.10.02.04-IZ.00-02-302/18](http://rpo.dolnyslask.pl/wp-content/uploads/2018/07/Lista-wniosków-o-dofinansowanie-złożonych-w-ramach-naboru-RPDS.10.02.04-IZ.00-02-302-18.pdf)

[Regulamin pracy KOP dla konkursów współfinansowanych z EFS](http://rpo.dolnyslask.pl/wp-content/uploads/2018/07/Regulamin_pracy_KOP_IZ_RPO_ZIT_zmiana_VII-2018_3.07.2018-2.pdf) [ogłaszanych wspólnie przez IZ RPO WD oraz ZIT 2014-2020 w](http://rpo.dolnyslask.pl/wp-content/uploads/2018/07/Regulamin_pracy_KOP_IZ_RPO_ZIT_zmiana_VII-2018_3.07.2018-2.pdf) [ramach RPO WD 2014-2020](http://rpo.dolnyslask.pl/wp-content/uploads/2018/07/Regulamin_pracy_KOP_IZ_RPO_ZIT_zmiana_VII-2018_3.07.2018-2.pdf)

# **Informacje ogólne:**

Nabór w trybie konkursowym w ramach Regionalnego Programu Operacyjnego Województwa Dolnośląskiego 2014-2020 (RPO WD 2014-2020).

Nabór dla Wnioskodawców planujących realizację projektu na obszarze ZIT AW.

Konkurs nie został podzielony na rundy, o których mowa w art. 39 ust. 3 ustawy dnia 11 lipca 2014 r. o zasadach realizacji programów w zakresie polityki spójności finansowanych w perspektywie finansowej 2014-2020.

# **Pełna nazwa i adres właściwych instytucji organizujących konkursy:**

Konkurs ogłasza Instytucja Zarządzająca (IZ) Regionalnym Programem Operacyjnym Województwa Dolnośląskiego 2014-2020 oraz Gmina Wałbrzych pełniące funkcję Instytucji Pośredniczącej (IP) w ramach instrumentu Zintegrowane Inwestycje Terytorialne Aglomeracji Wałbrzyskiej (ZIT AW).

IP pełni wspólnie z IZ rolę Instytucji Organizującej Konkurs.

Funkcję Instytucji Zarządzającej pełni Zarząd Województwa Dolnośląskiego.

Zadania związane z naborem realizuje Departament Funduszy Europejskich w Urzędzie Marszałkowskim Województwa Dolnośląskiego z siedzibą we Wrocławiu (50-412), ul. Mazowiecka 17 oraz Gmina Wałbrzych z siedzibą w Wałbrzychu (58-300) ul. Słowackiego 23A.

# **Przedmiot konkursu, w tym typy projektów podlegające dofinansowaniu:**

W ramach niniejszego konkursu ogłoszony jest nabór na następujące typy projektów:

**10.2.A.**

Kształtowanie kompetencji kluczowych oraz umiejętności uniwersalnych niezbędnych na rynku pracy. Wsparcie może objąć w szczególności:

- 1. realizację projektów edukacyjnych w szkołach lub placówkach systemu oświaty objętych wsparciem;
- 2. realizację dodatkowych zajęć dydaktyczno-wyrównawczych służących wyrównywaniu dysproporcji edukacyjnych w trakcie procesu kształcenia dla uczniów mających trudności w spełnianiu wymagań edukacyjnych, wynikających z podstawy programowej;
- 3. realizację różnych form rozwijających uzdolnienia;
- 4. wdrożenie nowych form i programów nauczania;
- 5. tworzenie i realizację zajęć w klasach o nowatorskich rozwiązaniach programowych, organizacyjnych lub metodycznych;
- 6. organizację kółek zainteresowań, warsztatów, laboratoriów dla uczniów;
- 7. nawiązywanie współpracy z otoczeniem społecznogospodarczym szkoły lub placówki systemu oświaty w celu osiągnięcia założonych celów edukacyjnych;
- 8. wykorzystanie narzędzi, metod lub form pracy wypracowanych w ramach projektów, w tym pozytywnie zwalidowanych produktów projektów innowacyjnych, zrealizowanych w latach 2007-2013 w ramach PO KL;
- 9. realizację zajęć organizowanych poza lekcjami lub poza szkołą;
- 10. wyposażenie szkół lub placówek systemu oświaty w pomoce dydaktyczne oraz narzędzia TIK niezbędne do realizacji programów nauczania w szkołach lub placówkach systemu oświaty, w tym zapewnienie odpowiedniej infrastruktury sieciowo-usługowej;
- 11. kształtowanie i rozwijanie kompetencji cyfrowych uczniów, w tym z uwzględnieniem bezpieczeństwa w cyberprzestrzeni i wynikających z tego tytułu zagrożeń.

#### **10.2.B.**

Tworzenie w szkołach warunków do nauczania eksperymentalnego poprzez:

- 1. wyposażenie szkolnych pracowni w narzędzia do nauczania kompetencji matematyczno-przyrodniczych;
- 2. kształtowanie i rozwijanie kompetencji matematycznoprzyrodniczych uczniów.

#### **10.2.C.**

Realizacja programów pomocy stypendialnej dla uczniów szczególnie uzdolnionych, ze szczególnym uwzględnieniem uczniów o specjalnych potrzebach edukacyjnych i rozwojowych (m.in. uczniowie z niepełnosprawnościami, uczniowie zagrożeni przedwczesnym kończeniem nauki).

**10.2.D.**

Wsparcie w zakresie indywidualizacji pracy z uczniem ze specjalnymi potrzebami rozwojowymi i edukacyjnymi, w tym wsparcie ucznia młodszego przy jego przechodzeniu na kolejny etap kształcenia, w szczególności poprzez:

- 1. doposażenie szkół lub placówek systemu oświaty w pomoce dydaktyczne oraz specjalistyczny sprzęt do rozpoznawania potrzeb rozwojowych, edukacyjnych i możliwości psychofizycznych, kształcenia oraz wspomagania rozwoju i prowadzenia terapii uczniów ze specjalnymi potrzebami rozwojowymi i edukacyjnymi, a także podręczniki szkolne i materiały dydaktyczne dostosowane do potrzeb uczniów z niepełnosprawnością, ze szczególnym uwzględnieniem tych pomocy, sprzętu i narzędzi, które są zgodne z koncepcją uniwersalnego projektowania lub w przypadku braku możliwości jej zastosowania wykorzystano mechanizm racjonalnych usprawnień;
- 2. wsparcie uczniów ze specjalnymi potrzebami rozwojowymi i edukacyjnymi, w tym uczniów młodszych w ramach zajęć uzupełniających ofertę szkoły lub placówki systemu oświaty.

Doradztwo i opieka psychologiczno-pedagogiczna dla uczniów, ze szczególnym uwzględnieniem problematyki ucznia o specjalnych potrzebach rozwojowych i edukacyjnych (m.in. uczniowie z niepełnosprawnościami, uczniowie uzdolnieni, zagrożeni przedwczesnym kończeniem nauki).

**10.2.F.**

Rozszerzenie oferty szkół o zagadnienia związane z poradnictwem i doradztwem edukacyjno-zawodowym.

**10.2.G.**

Szkolenie, doradztwo oraz inne formy podwyższania kwalifikacji w celu doskonalenia umiejętności, kompetencji lub kwalifikacji nauczycieli i pracowników pedagogicznych pod kątem kompetencji kluczowych oraz umiejętności uniwersalnych niezbędnych na rynku pracy uczniów, nauczania eksperymentalnego oraz metod zindywidualizowanego podejścia do ucznia, m.in.:

- 1. kursy i szkolenia doskonalące (w tym z wykorzystaniem pracy trenerów przeszkolonych w ramach PO WER), studia podyplomowe;
- 2. wspieranie istniejących, budowanie nowych i moderowanie sieci współpracy

i samokształcenia nauczycieli;

- 3. realizacja w szkole lub placówce systemu oświaty programów wspomagania;
- 4. staże i praktyki nauczycieli realizowane we współpracy z podmiotami z otoczenia szkoły lub placówki systemu oświaty albo instytucjami wspomagającymi szkoły i placówki;
- 5. wykorzystanie narzędzi, metod lub form pracy

wypracowanych w ramach projektów, w tym pozytywnie zwalidowanych produktów projektów innowacyjnych, zrealizowanych w latach 2007-2013 w ramach PO KL;

- 6. podnoszenie kompetencji cyfrowych nauczycieli wszystkich przedmiotów, w tym w zakresie korzystania z narzędzi TIK zakupionych do szkół lub placówek systemu oświaty oraz włączania narzędzi TIK do nauczania przedmiotowego.
- 7. doskonalenie umiejętności, kompetencji lub kwalifikacji nauczycieli, w tym nauczycieli przedmiotów przyrodniczych lub matematyki, niezbędnych do prowadzenia procesu nauczania opartego na metodzie eksperymentu;
- 8. przygotowanie nauczycieli do prowadzenia procesu indywidualizacji pracy z uczniem ze specjalnymi potrzebami edukacyjnymi, w tym wsparcia ucznia młodszego, rozpoznawania potrzeb rozwojowych, edukacyjnych i możliwości psychofizycznych uczniów i efektywnego stosowania pomocy dydaktycznych w pracy.

#### **10.2.H.**

Szkolenie, doradztwo oraz inne formy podwyższania kwalifikacji w celu doskonalenia umiejętności, kompetencji lub kwalifikacji nauczycieli i pracowników pedagogicznych pod kątem wykorzystania narzędzi wspierających pomoc psychologicznopedagogiczną na każdym etapie edukacyjnym, ze szczególnym uwzględnieniem problematyki ucznia o szczególnych potrzebach rozwojowych i edukacyjnych (m.in. uczniów z niepełnosprawnościami, uczniów uzdolnionych, zagrożonych przedwczesnym kończeniem nauki).

Kategorią interwencji dla ogłaszanych konkursów jest kategoria interwencji 115, która odpowiada bezpośrednio celowi dążącemu do ograniczania i zapobiegania przedwczesnemu kończeniu nauki, zapewnianiu równego dostępu do dobrej jakości wczesnej

edukacji elementarnej oraz kształcenia podstawowego, gimnazjalnego i ponadgimnazjalnego, z uwzględnieniem formalnych, nieformalnych i pozaformalnych ścieżek kształcenia umożliwiających ponowne podjęcie kształcenia i szkolenia.

#### **Termin, od którego można składać wnioski:**

7 czerwiec 2018 r. od godziny 08.00

#### **Termin, do którego można składać wnioski:**

28 czerwiec 2018 r. do godziny 15.00

## **Typy beneficjentów:**

Beneficjentami mogą być:

- jednostki samorządu terytorialnego, ich związki i stowarzyszenia;
- iednostki organizacyjne jst;
- organizacje pozarządowe;
- organy prowadzące publiczne i niepubliczne szkoły podstawowe, gimnazjalne i ponadgimnazjalne.

O dofinansowanie nie mogą ubiegać się podmioty, które podlegają wykluczeniu z możliwości otrzymania dofinansowania, w tym wykluczeniu, o którym mowa

w art. 207 ust. 4 ustawy z dnia 27 sierpnia 2009 r. o finansach publicznych.

## **Kwota przeznaczona na dofinansowanie projektów w konkursie:**

Kwota środków europejskich przeznaczona na konkurs nr RPDS.10.02.04-IZ.00-02-302/18 wynosi: 4 866 104,62 EUR tj. 20 937 874,96 PLN.

Wszystkie wskazane w tym punkcie alokacje przeliczono po kursie Europejskiego Banku Centralnego (EBC) obowiązującym w dniu 28 grudnia 2018 r. (1 euro = 4,3028 PLN).

Łączna wartość środków przeznaczonych na dofinansowanie projektów zostanie zwiększona o środki z budżetu państwa w zależności od poziomu wniesionego przez Wnioskodawców wkładu własnego. Ze względu na kurs euro limit dostępnych środków może ulec zmianie. Z tego powodu dokładna kwota dofinansowania zostanie określona na etapie zatwierdzania listy rankingowej.

### **Minimalna wartość projektu:**

Minimalna wartość projektu: 50 000,00 PLN.

### **Maksymalna wartość projektu**

# **Maksymalny dopuszczalny poziom dofinansowania projektu lub maksymalna dopuszczalna kwota dofinansowania projektu**

Maksymalny dopuszczalny poziom dofinansowania UE wydatków kwalifikowanych na poziomie projektu wynosi 85%.

Maksymalny poziom dofinansowania całkowitego wydatków kwalifikowalnych na poziomie projektu (środki UE + współfinansowanie z budżetu państwa) wynosi 95%.

# **Minimalny wkład własny beneficjenta jako % wydatków kwalifikowalnych**

Minimalny udział wkładu własnego Beneficjenta wynosi 5% wydatków kwalifikowalnych projektu.

# **Termin, miejsce i forma składania wniosków o dofinansowanie projektu**

Wnioskodawca wypełnia wniosek o dofinansowanie za pośrednictwem Systemu Obsługi Wniosków Aplikacyjnych (SOWA), który jest dostępny poprzez stronę: <https://www.generator-efs.dolnyslask.pl/>. System ten umożliwia tworzenie, edycję oraz wydruk wniosków o dofinansowanie, a

także zapewnia możliwość ich złożenia. Wniosek powinien zostać złożony wyłącznie w systemie SOWA **w terminie od godz. 8.00 dnia 7 czerwca 2018 r. do godz. 15.00 dnia 28 czerwca 2018 r.**

IOK nie przewiduje możliwości skrócenia terminu składania wniosków.

Oświadczenia zawarte we wniosku o dofinansowanie projektu są składane pod rygorem odpowiedzialności karnej za składanie fałszywych zeznań. Wniosek o dofinansowanie projektu zawiera klauzulę następującej treści: "Jestem świadomy odpowiedzialności karnej za złożenie fałszywych oświadczeń". Klauzula ta zastępuje pouczenie właściwej instytucji o odpowiedzialności karnej za składanie fałszywych zeznań. Klauzula nie obejmuje oświadczenia Wnioskodawcy dotyczącego świadomości skutków niezachowania wskazanej przez IOK formy komunikacji.

Logowanie do systemu SOWA w celu wypełnienia i złożenia wniosku o dofinansowanie będzie możliwe najpóźniej w dniu rozpoczęcia naboru.

W przypadku ewentualnych problemów z Systemem Obsługi Wniosków Aplikacyjnych (SOWA), IZ RPO WD zastrzega sobie, między innymi, możliwość wydłużenia terminu składania wniosków lub złożenia ich w innej formie niż wskazane wyżej. Decyzja w powyższej kwestii zostanie przedstawiona w formie komunikatu we wszystkich miejscach, w których opublikowano ogłoszenie.

Instrukcja wypełniania wniosku o dofinansowanie realizacji projektu w ramach Regionalnego Programu Operacyjnego Województwa Dolnośląskiego 2014-2020 zamieszczona jest na stronie: <https://www.generator-efs.dolnyslask.pl/> w zakładce "Pomoc".

# **Sposób i miejsce udostępnienia regulaminu konkursu:**

Wszystkie kwestie dotyczące naboru opisane zostały w Regulaminie konkursu, który dostępny jest wraz z załącznikami na stronie internetowej [www.rpo.dolnyslask.pl,](http://www.rpo.dolnyslask.pl) na portalu Funduszy Europejskich [www.funduszeeuropejskie.gov.pl](http://www.funduszeeuropejskie.gov.pl) oraz na stronie ZIT AW [www.ipaw.walbrzych.eu](http://www.ipaw.walbrzych.eu) 

[Regulamin konkursów\\_obowiązuje od 15.01.2019 r.](http://rpo.dolnyslask.pl/wp-content/uploads/2019/01/Regulamin-konkursów_obowiązuje-od-15.01.2019-r..pdf)

[Ogloszenie-o-konkursie-10.2.4\\_obowiązuje od 15.01.2019 r.](http://rpo.dolnyslask.pl/wp-content/uploads/2019/01/Ogloszenie-o-konkursie-10.2.4_obowiązuje-od-15.01.2019-r..pdf)

[Ogloszenie-o-konkursie-10.2.4](http://rpo.dolnyslask.pl/wp-content/uploads/2018/05/Ogloszenie-o-konkursie-10.2.4.pdf)

[Regulamin konkursów\\_obowiązuje od 21.05.2018](http://rpo.dolnyslask.pl/wp-content/uploads/2018/05/Regulamin-konkursów_obowiązuje-od-21.05.2018.pdf)

[Regulamin konkursów- wersja archiwalna](http://rpo.dolnyslask.pl/wp-content/uploads/2018/05/Regulamin-konkursów.pdf) 

[Załącznik nr 1 Kryteria wyboru projektów](http://rpo.dolnyslask.pl/wp-content/uploads/2018/05/Załącznik-nr-1-Kryteria-wyboru-projektów.pdf)

[Załącznik nr 2 Lista wskaźników na poziomie projektu dla](http://rpo.dolnyslask.pl/wp-content/uploads/2018/05/Załącznik-nr-2-Lista-wskaźników-na-poziomie-projektu-dla-Działania-10.2.pdf) [Działania 10.2](http://rpo.dolnyslask.pl/wp-content/uploads/2018/05/Załącznik-nr-2-Lista-wskaźników-na-poziomie-projektu-dla-Działania-10.2.pdf)

[Załącznik nr 3 Wzór wniosku o dofinansowanie](http://rpo.dolnyslask.pl/wp-content/uploads/2018/05/Załącznik-nr-3-Wzór-wniosku-o-dofinansowanie.pdf)

[Załącznik nr 4 Standardy realizacji form wsparcia w ramach](http://rpo.dolnyslask.pl/wp-content/uploads/2018/05/Załącznik-nr-4-Standardy-realizacji-form-wsparcia-w-ramach-Działania-10.2.pdf) [Działania 10.2](http://rpo.dolnyslask.pl/wp-content/uploads/2018/05/Załącznik-nr-4-Standardy-realizacji-form-wsparcia-w-ramach-Działania-10.2.pdf)

[Załącznik nr 5 Oświadczenie dotyczące kryterium dostępu nr 5](http://rpo.dolnyslask.pl/wp-content/uploads/2018/05/Załącznik-nr-5-Oświadczenie-dotyczące-kryterium-dostępu-nr-5.pdf)

[Załącznik nr 6 Oświadczenie dotyczące kryterium dostępu nr 6](http://rpo.dolnyslask.pl/wp-content/uploads/2018/05/Załącznik-nr-6-Oświadczenie-dotyczące-kryterium-dostępu-nr-6.pdf)

[Załącznik nr 7 wzór umowy o dofinansowanie – standardowa](http://rpo.dolnyslask.pl/wp-content/uploads/2018/05/Załącznik-nr-7.pdf)

[Załącznik nr 8 wzór umowy o dofinansowanie – ryczałt](http://rpo.dolnyslask.pl/wp-content/uploads/2018/05/Załącznik-nr-8.pdf) 

[Załącznik nr 9 wzór porozumienia PJB](http://rpo.dolnyslask.pl/wp-content/uploads/2018/05/Załącznik-nr-9.pdf)

[Załącznik nr 10 wzór decyzji o dofinansowanie – standardowa](http://rpo.dolnyslask.pl/wp-content/uploads/2018/05/Załącznik-nr-10.pdf)

[Załącznik nr 11 wzór decyzji o dofinansowanie ryczałt](http://rpo.dolnyslask.pl/wp-content/uploads/2018/05/Załącznik-nr-11.pdf) 

Informacja dotyczącą uzyskiwania kwalifikacji w ramach EFS

[Angażowanie personelu w projektach edukacyjnych EFS](http://rpo.dolnyslask.pl/wp-content/uploads/2018/05/Angażowanie-personelu-w-projektach-edukacyjnych-EFS.pdf)

**[Ogłoszenie o naborze dla](https://rpo.dolnyslask.pl/ogloszenie-o-naborze-dla-poddzialania-10-2-3-zapewnienie-rownego-dostepu-do-wysokiej-jakosci-edukacji-podstawowej-gimnazjalnej-i-ponadgimnazjalnej-konkurs-dla-zit-aj/) [poddziałania 10.2.3](https://rpo.dolnyslask.pl/ogloszenie-o-naborze-dla-poddzialania-10-2-3-zapewnienie-rownego-dostepu-do-wysokiej-jakosci-edukacji-podstawowej-gimnazjalnej-i-ponadgimnazjalnej-konkurs-dla-zit-aj/) [Zapewnienie równego dostępu](https://rpo.dolnyslask.pl/ogloszenie-o-naborze-dla-poddzialania-10-2-3-zapewnienie-rownego-dostepu-do-wysokiej-jakosci-edukacji-podstawowej-gimnazjalnej-i-ponadgimnazjalnej-konkurs-dla-zit-aj/) [do wysokiej jakości edukacji](https://rpo.dolnyslask.pl/ogloszenie-o-naborze-dla-poddzialania-10-2-3-zapewnienie-rownego-dostepu-do-wysokiej-jakosci-edukacji-podstawowej-gimnazjalnej-i-ponadgimnazjalnej-konkurs-dla-zit-aj/) [podstawowej, gimnazjalnej i](https://rpo.dolnyslask.pl/ogloszenie-o-naborze-dla-poddzialania-10-2-3-zapewnienie-rownego-dostepu-do-wysokiej-jakosci-edukacji-podstawowej-gimnazjalnej-i-ponadgimnazjalnej-konkurs-dla-zit-aj/) [ponadgimnazjalnej – konkurs](https://rpo.dolnyslask.pl/ogloszenie-o-naborze-dla-poddzialania-10-2-3-zapewnienie-rownego-dostepu-do-wysokiej-jakosci-edukacji-podstawowej-gimnazjalnej-i-ponadgimnazjalnej-konkurs-dla-zit-aj/) [dla ZIT AJ](https://rpo.dolnyslask.pl/ogloszenie-o-naborze-dla-poddzialania-10-2-3-zapewnienie-rownego-dostepu-do-wysokiej-jakosci-edukacji-podstawowej-gimnazjalnej-i-ponadgimnazjalnej-konkurs-dla-zit-aj/)**

# **Etapy weryfikacji:**

[Lista projektów wybranych do dofinansowania w ramach naboru](http://rpo.dolnyslask.pl/wp-content/uploads/2019/01/Lista-projektów-wybranych-do-dofinansowania_RPDS.10.02.03-IZ.00-02-301_18.pdf) [RPDS.10.02.03-IZ.00-02-301/18](http://rpo.dolnyslask.pl/wp-content/uploads/2019/01/Lista-projektów-wybranych-do-dofinansowania_RPDS.10.02.03-IZ.00-02-301_18.pdf)

[Skład KOP dla RPDS.10.02.03-IZ.00-02-301/18](http://rpo.dolnyslask.pl/wp-content/uploads/2019/01/Skład-KOP-RPDS.10.02.03-IZ.00-02-301_18.pdf)

[Lista projektów zakwalifikowanych do etapu oceny strategicznej](http://rpo.dolnyslask.pl/wp-content/uploads/2018/12/Lista-projektów-zakwalifikowanych-do-etapu-oceny-strategicznej-ZIT-AJ-w-ramach-naboru-nr-RPDS.10.02.03-IZ.00-02-301_18.pdf) [ZIT AJ w ramach naboru nr RPDS.10.02.03-IZ.00-02-301\\_18](http://rpo.dolnyslask.pl/wp-content/uploads/2018/12/Lista-projektów-zakwalifikowanych-do-etapu-oceny-strategicznej-ZIT-AJ-w-ramach-naboru-nr-RPDS.10.02.03-IZ.00-02-301_18.pdf)

 [Lista projektów zakwalifikowanych do etapu negocjacji w](http://rpo.dolnyslask.pl/wp-content/uploads/2018/11/Lista-projektów-zakwalifikowanych-do-etapu-negocjacji_ZIT-AJ_10.2.3_301_18.pdf) [ramach naboru nr RPDS.10.02.03-IZ.00-02-301/18](http://rpo.dolnyslask.pl/wp-content/uploads/2018/11/Lista-projektów-zakwalifikowanych-do-etapu-negocjacji_ZIT-AJ_10.2.3_301_18.pdf)

[Lista projektów zakwalifikowanych do oceny merytorycznej w](http://rpo.dolnyslask.pl/wp-content/uploads/2018/09/Lista-projektów-zakwalifikowanych-do-oceny-merytorycznej-w-ramach-naboru-nr-RPDS.10.02.03-IZ.00-02-301_18.pdf) [ramach naboru nr RPDS.10.02.03-IZ.00-02-301\\_18](http://rpo.dolnyslask.pl/wp-content/uploads/2018/09/Lista-projektów-zakwalifikowanych-do-oceny-merytorycznej-w-ramach-naboru-nr-RPDS.10.02.03-IZ.00-02-301_18.pdf)

[Lista wniosków o dofinansowanie złożonych w ramach naboru](http://rpo.dolnyslask.pl/wp-content/uploads/2018/07/Lista-wniosków-o-dofinansowanie-złożonych-w-ramach-naboru-RPDS.10.02.03-IZ.00-02-301-18.pdf) [RPDS.10.02.03-IZ.00-02-301/18](http://rpo.dolnyslask.pl/wp-content/uploads/2018/07/Lista-wniosków-o-dofinansowanie-złożonych-w-ramach-naboru-RPDS.10.02.03-IZ.00-02-301-18.pdf)

[Regulamin pracy KOP dla konkursów współfinansowanych z EFS](http://rpo.dolnyslask.pl/wp-content/uploads/2018/07/Regulamin_pracy_KOP_IZ_RPO_ZIT_zmiana_VII-2018_3.07.2018-1.pdf) [ogłaszanych wspólnie przez IZ RPO WD 2014-2020 oraz ZIT w](http://rpo.dolnyslask.pl/wp-content/uploads/2018/07/Regulamin_pracy_KOP_IZ_RPO_ZIT_zmiana_VII-2018_3.07.2018-1.pdf) [ramach RPO WD 2014-2020](http://rpo.dolnyslask.pl/wp-content/uploads/2018/07/Regulamin_pracy_KOP_IZ_RPO_ZIT_zmiana_VII-2018_3.07.2018-1.pdf)

# **Informacje ogólne:**

Nabór w trybie konkursowym w ramach Regionalnego Programu Operacyjnego Województwa Dolnośląskiego 2014-2020 (RPO WD 2014-2020).

Nabór dla Wnioskodawców planujących realizację projektu na obszarze ZIT AJ.

Konkurs nie został podzielony na rundy, o których mowa w art. 39 ust. 3 ustawy dnia 11 lipca 2014 r. o zasadach realizacji programów w zakresie polityki spójności finansowanych w perspektywie finansowej 2014-2020.

# **Pełna nazwa i adres właściwych instytucji organizujących konkursy:**

Konkurs ogłasza Instytucja Zarządzająca (IZ) Regionalnym Programem Operacyjnym Województwa Dolnośląskiego 2014-2020 oraz Miasto Jelenia Góra pełniące funkcję Instytucji Pośredniczącej (IP) w ramach instrumentu Zintegrowane Inwestycje Terytorialne Aglomeracji Jeleniogórskiej (ZIT AJ).

IP pełni wspólnie z IZ rolę Instytucji Organizującej Konkurs.

Funkcję Instytucji Zarządzającej pełni Zarząd Województwa Dolnośląskiego.

Zadania związane z naborem realizuje Departament Funduszy Europejskich w Urzędzie Marszałkowskim Województwa Dolnośląskiego z siedzibą we Wrocławiu (50-412), ul. Mazowiecka 17 oraz Miasto Jelenia Góra z siedzibą w Jeleniej Górze (58-500) ul. Okrzei 10.

## **Przedmiot konkursu, w tym typy projektów podlegające dofinansowaniu:**

W ramach niniejszego konkursu ogłoszony jest nabór na następujące typy projektów:

**10.2.A.**

Kształtowanie kompetencji kluczowych oraz umiejętności

uniwersalnych niezbędnych na rynku pracy. Wsparcie może objąć w szczególności:

- 1. realizację projektów edukacyjnych w szkołach lub placówkach systemu oświaty objętych wsparciem;
- 2. realizację dodatkowych zajęć dydaktyczno-wyrównawczych służących wyrównywaniu dysproporcji edukacyjnych w trakcie procesu kształcenia dla uczniów mających trudności w spełnianiu wymagań edukacyjnych, wynikających z podstawy programowej;
- 3. realizację różnych form rozwijających uzdolnienia;
- 4. wdrożenie nowych form i programów nauczania;
- 5. tworzenie i realizację zajęć w klasach o nowatorskich rozwiązaniach programowych, organizacyjnych lub metodycznych;
- 6. organizację kółek zainteresowań, warsztatów, laboratoriów dla uczniów;
- 7. nawiązywanie współpracy z otoczeniem społecznogospodarczym szkoły lub placówki systemu oświaty w celu osiągnięcia założonych celów edukacyjnych;
- 8. wykorzystanie narzędzi, metod lub form pracy wypracowanych w ramach projektów, w tym pozytywnie zwalidowanych produktów projektów innowacyjnych, zrealizowanych w latach 2007-2013 w ramach PO KL;
- 9. realizację zajęć organizowanych poza lekcjami lub poza szkołą;
- 10. wyposażenie szkół lub placówek systemu oświaty w pomoce dydaktyczne oraz narzędzia TIK niezbędne do realizacji programów nauczania w szkołach lub placówkach systemu oświaty, w tym zapewnienie odpowiedniej infrastruktury sieciowo-usługowej;
- 11. kształtowanie i rozwijanie kompetencji cyfrowych uczniów, w tym z uwzględnieniem bezpieczeństwa w cyberprzestrzeni i wynikających z tego tytułu zagrożeń.

#### **10.2.B.**

Tworzenie w szkołach warunków do nauczania eksperymentalnego poprzez:

- 1. wyposażenie szkolnych pracowni w narzędzia do nauczania kompetencji matematyczno-przyrodniczych;
- 2. kształtowanie i rozwijanie kompetencji matematycznoprzyrodniczych uczniów.

#### **10.2.C.**

Realizacja programów pomocy stypendialnej dla uczniów szczególnie uzdolnionych, ze szczególnym uwzględnieniem uczniów o specjalnych potrzebach edukacyjnych i rozwojowych (m.in. uczniowie z niepełnosprawnościami, uczniowie zagrożeni przedwczesnym kończeniem nauki).

**10.2.D.**

Wsparcie w zakresie indywidualizacji pracy z uczniem ze specjalnymi potrzebami rozwojowymi i edukacyjnymi, w tym wsparcie ucznia młodszego przy jego przechodzeniu na kolejny etap kształcenia, w szczególności poprzez:

1. doposażenie szkół lub placówek systemu oświaty w pomoce dydaktyczne oraz specjalistyczny sprzęt do rozpoznawania potrzeb rozwojowych, edukacyjnych i możliwości psychofizycznych, kształcenia oraz wspomagania rozwoju i prowadzenia terapii uczniów ze specjalnymi potrzebami rozwojowymi i edukacyjnymi, a także podręczniki szkolne i materiały dydaktyczne dostosowane do potrzeb uczniów z niepełnosprawnością, ze szczególnym uwzględnieniem tych pomocy, sprzętu i narzędzi, które są zgodne z koncepcją uniwersalnego projektowania lub w przypadku braku możliwości jej zastosowania wykorzystano mechanizm racionalnych usprawnień;

2. wsparcie uczniów ze specjalnymi potrzebami rozwojowymi i edukacyjnymi, w tym uczniów młodszych w ramach zajęć uzupełniających ofertę szkoły lub placówki systemu oświaty.

**10.2.E.**

Doradztwo i opieka psychologiczno-pedagogiczna dla uczniów, ze szczególnym uwzględnieniem problematyki ucznia o specjalnych potrzebach rozwojowych i edukacyjnych (m.in. uczniowie z niepełnosprawnościami, uczniowie uzdolnieni, zagrożeni przedwczesnym kończeniem nauki).

**10.2.F.**

Rozszerzenie oferty szkół o zagadnienia związane z poradnictwem i doradztwem edukacyjno-zawodowym.

**10.2.G.**

Szkolenie, doradztwo oraz inne formy podwyższania kwalifikacji w celu doskonalenia umiejętności, kompetencji lub kwalifikacji nauczycieli i pracowników pedagogicznych pod kątem kompetencji kluczowych oraz umiejętności uniwersalnych niezbędnych na rynku pracy uczniów, nauczania eksperymentalnego oraz metod zindywidualizowanego podejścia do ucznia, m.in.:

- 1. kursy i szkolenia doskonalące (w tym z wykorzystaniem pracy trenerów przeszkolonych w ramach PO WER), studia podyplomowe;
- 2. wspieranie istniejących, budowanie nowych i moderowanie sieci współpracy
	- i samokształcenia nauczycieli;
- 3. realizacja w szkole lub placówce systemu oświaty programów wspomagania;
- 4. staże i praktyki nauczycieli realizowane we współpracy z podmiotami z otoczenia szkoły lub placówki systemu oświaty albo instytucjami wspomagającymi szkoły i placówki;
- 5. wykorzystanie narzędzi, metod lub form pracy wypracowanych w ramach projektów, w tym pozytywnie zwalidowanych produktów projektów innowacyjnych, zrealizowanych w latach 2007-2013 w ramach PO KL;
- 6. podnoszenie kompetencji cyfrowych nauczycieli wszystkich przedmiotów, w tym w zakresie korzystania z narzędzi TIK zakupionych do szkół lub placówek systemu oświaty oraz włączania narzędzi TIK do nauczania przedmiotowego.
- 7. doskonalenie umiejętności, kompetencji lub kwalifikacji nauczycieli, w tym nauczycieli przedmiotów przyrodniczych lub matematyki, niezbędnych do prowadzenia procesu nauczania opartego na metodzie eksperymentu;
- 8. przygotowanie nauczycieli do prowadzenia procesu indywidualizacji pracy z uczniem ze specjalnymi potrzebami edukacyjnymi, w tym wsparcia ucznia młodszego, rozpoznawania potrzeb rozwojowych, edukacyjnych i możliwości psychofizycznych uczniów i efektywnego stosowania pomocy dydaktycznych w pracy.

**10.2.H.**

Szkolenie, doradztwo oraz inne formy podwyższania kwalifikacji

w celu doskonalenia umiejętności, kompetencji lub kwalifikacji nauczycieli i pracowników pedagogicznych pod kątem wykorzystania narzędzi wspierających pomoc psychologicznopedagogiczną na każdym etapie edukacyjnym, ze szczególnym uwzględnieniem problematyki ucznia o szczególnych potrzebach rozwojowych i edukacyjnych (m.in. uczniów z niepełnosprawnościami, uczniów uzdolnionych, zagrożonych przedwczesnym kończeniem nauki).

Kategorią interwencji dla ogłaszanych konkursów jest kategoria interwencji 115, która odpowiada bezpośrednio celowi dążącemu do ograniczania i zapobiegania przedwczesnemu kończeniu nauki, zapewnianiu równego dostępu do dobrej jakości wczesnej edukacji elementarnej oraz kształcenia podstawowego, gimnazjalnego i ponadgimnazjalnego,

z uwzględnieniem formalnych, nieformalnych i pozaformalnych ścieżek kształcenia umożliwiających ponowne podjęcie kształcenia i szkolenia.

#### **Termin, od którego można składać wnioski:**

7 czerwiec 2018 r. od godziny 08.00

#### **Termin, do którego można składać wnioski:**

28 czerwiec 2018 r. do godziny 15.00

### **Typy beneficjentów:**

Beneficjentami mogą być:

- jednostki samorządu terytorialnego, ich związki i stowarzyszenia;
- jednostki organizacyjne jst;
- organizacje pozarządowe;
- organy prowadzące publiczne i niepubliczne szkoły podstawowe, gimnazjalne i ponadgimnazjalne.

O dofinansowanie nie mogą ubiegać się podmioty, które podlegają wykluczeniu z możliwości otrzymania dofinansowania, w tym wykluczeniu, o którym mowa w art. 207 ust. 4 ustawy z dnia 27 sierpnia 2009 r. o finansach publicznych.

# **Kwota przeznaczona na dofinansowanie projektów w konkursie:**

Kwota środków europejskich przeznaczona na konkurs nr RPDS.10.02.03-IZ.00-02-301/18 wynosi: 3 417 628,32 EUR tj. 14 705 371,13 PLN.

Wszystkie wskazane w tym punkcie alokacje przeliczono po kursie Europejskiego Banku Centralnego (EBC) obowiązującym w dniu 28 grudnia 2018 r. (1 euro = 4,3028 PLN).

Łączna wartość środków przeznaczonych na dofinansowanie projektów zostanie zwiększona o środki z budżetu państwa w zależności od poziomu wniesionego przez Wnioskodawców wkładu własnego. Ze względu na kurs euro limit dostępnych środków może ulec zmianie. Z tego powodu dokładna kwota dofinansowania zostanie określona na etapie zatwierdzania listy rankingowej.

# **Minimalna wartość projektu:**

Minimalna wartość projektu: 50 000,00 PLN.

## **Maksymalna wartość projektu**

Nie dotyczy.

# **Maksymalny dopuszczalny poziom dofinansowania projektu lub maksymalna dopuszczalna kwota dofinansowania projektu**

Maksymalny dopuszczalny poziom dofinansowania UE wydatków kwalifikowanych na poziomie projektu wynosi 85%.

Maksymalny poziom dofinansowania całkowitego wydatków kwalifikowalnych na poziomie projektu (środki UE + współfinansowanie z budżetu państwa) wynosi 95%.

# **Minimalny wkład własny beneficjenta jako % wydatków kwalifikowalnych**

Minimalny udział wkładu własnego Beneficjenta wynosi 5% wydatków kwalifikowalnych projektu.

## **Termin, miejsce i forma składania**

#### **wniosków o dofinansowanie projektu**

Wnioskodawca wypełnia wniosek o dofinansowanie za pośrednictwem Systemu Obsługi Wniosków Aplikacyjnych (SOWA), który jest dostępny poprzez stronę: <https://www.generator-efs.dolnyslask.pl/>. System ten umożliwia tworzenie, edycję oraz wydruk wniosków o dofinansowanie, a także zapewnia możliwość ich złożenia. Wniosek powinien zostać złożony wyłącznie w systemie SOWA **w terminie od godz. 8.00 dnia 7 czerwca 2018 r. do godz. 15.00 dnia 28 czerwca 2018 r.**

IOK nie przewiduje możliwości skrócenia terminu składania wniosków.

Oświadczenia zawarte we wniosku o dofinansowanie projektu są składane pod rygorem odpowiedzialności karnej za składanie fałszywych zeznań. Wniosek o dofinansowanie projektu zawiera klauzulę następującej treści: "Jestem świadomy odpowiedzialności karnej za złożenie fałszywych oświadczeń". Klauzula ta zastępuje pouczenie właściwej instytucji o odpowiedzialności karnej za składanie fałszywych zeznań. Klauzula nie obejmuje oświadczenia Wnioskodawcy dotyczącego świadomości skutków niezachowania wskazanej przez IOK formy komunikacji.

Logowanie do systemu SOWA w celu wypełnienia i złożenia wniosku o dofinansowanie będzie możliwe najpóźniej w dniu rozpoczęcia naboru.

W przypadku ewentualnych problemów z Systemem Obsługi Wniosków Aplikacyjnych (SOWA), IZ RPO WD zastrzega sobie, między innymi, możliwość wydłużenia terminu składania wniosków lub złożenia ich w innej formie niż wskazane wyżej. Decyzja w powyższej kwestii zostanie przedstawiona w formie komunikatu we wszystkich miejscach, w których opublikowano ogłoszenie.

Instrukcja wypełniania wniosku o dofinansowanie realizacji projektu w ramach Regionalnego Programu Operacyjnego Województwa Dolnośląskiego 2014-2020 zamieszczona jest na stronie: <https://www.generator-efs.dolnyslask.pl/> w zakładce "Pomoc".

## **Sposób i miejsce udostępnienia regulaminu konkursu:**

Wszystkie kwestie dotyczące naboru opisane zostały w Regulaminie konkursu, który dostępny jest wraz z załącznikami na stronie internetowej [www.rpo.dolnyslask.pl,](http://www.rpo.dolnyslask.pl) na portalu Funduszy Europejskich [www.funduszeeuropejskie.gov.pl](http://www.funduszeeuropejskie.gov.pl) oraz na stronie ZIT AJ [www.zitaj.jeleniagora.pl](http://www.zitaj.jeleniagora.pl/).

[Regulamin konkursów\\_obowiązuje od 15.01.2019 r.](http://rpo.dolnyslask.pl/wp-content/uploads/2019/01/Regulamin-konkursów_obowiązuje-od-15.01.2019-r..pdf)

[Ogloszenie-o-konkursie-10.2.3\\_obowiązuje od 15.01.2019 r.](http://rpo.dolnyslask.pl/wp-content/uploads/2019/01/Ogloszenie-o-konkursie-10.2.3_obowiązuje-od-15.01.2019-r..pdf)

[Ogloszenie-o-konkursie-10.2.3](http://rpo.dolnyslask.pl/wp-content/uploads/2018/05/Ogloszenie-o-konkursie-10.2.3.pdf)

[Regulamin konkursów\\_obowiązuje od 21.05.2018](http://rpo.dolnyslask.pl/wp-content/uploads/2018/05/Regulamin-konkursów_obowiązuje-od-21.05.2018.pdf)

[Regulamin konkursów – wersja archiwalna](http://rpo.dolnyslask.pl/wp-content/uploads/2018/05/Regulamin-konkursów.pdf) 

[Załącznik nr 1 Kryteria wyboru projektów](http://rpo.dolnyslask.pl/wp-content/uploads/2018/05/Załącznik-nr-1-Kryteria-wyboru-projektów.pdf)

[Załącznik nr 2 Lista wskaźników na poziomie projektu dla](http://rpo.dolnyslask.pl/wp-content/uploads/2018/05/Załącznik-nr-2-Lista-wskaźników-na-poziomie-projektu-dla-Działania-10.2.pdf) [Działania 10.2](http://rpo.dolnyslask.pl/wp-content/uploads/2018/05/Załącznik-nr-2-Lista-wskaźników-na-poziomie-projektu-dla-Działania-10.2.pdf)

[Załącznik nr 3 Wzór wniosku o dofinansowanie](http://rpo.dolnyslask.pl/wp-content/uploads/2018/05/Załącznik-nr-3-Wzór-wniosku-o-dofinansowanie.pdf)

[Załącznik nr 4 Standardy realizacji form wsparcia w ramach](http://rpo.dolnyslask.pl/wp-content/uploads/2018/05/Załącznik-nr-4-Standardy-realizacji-form-wsparcia-w-ramach-Działania-10.2.pdf) [Działania 10.2](http://rpo.dolnyslask.pl/wp-content/uploads/2018/05/Załącznik-nr-4-Standardy-realizacji-form-wsparcia-w-ramach-Działania-10.2.pdf)

[Załącznik nr 5 Oświadczenie dotyczące kryterium dostępu nr 5](http://rpo.dolnyslask.pl/wp-content/uploads/2018/05/Załącznik-nr-5-Oświadczenie-dotyczące-kryterium-dostępu-nr-5.pdf) [Załącznik nr 6 Oświadczenie dotyczące kryterium dostępu nr 6](http://rpo.dolnyslask.pl/wp-content/uploads/2018/05/Załącznik-nr-6-Oświadczenie-dotyczące-kryterium-dostępu-nr-6.pdf) [Załącznik nr 7 wzór umowy o dofinansowanie – standardowa](http://rpo.dolnyslask.pl/wp-content/uploads/2018/05/Załącznik-nr-7.pdf)  [Załącznik nr 8 wzór umowy o dofinansowanie – ryczałt](http://rpo.dolnyslask.pl/wp-content/uploads/2018/05/Załącznik-nr-8.pdf) [Załącznik nr 9 wzór porozumienia o dofinansowaniu PJB](http://rpo.dolnyslask.pl/wp-content/uploads/2018/05/Załącznik-nr-9.pdf)  [Załącznik nr 10 wzór decyzji o dofinansowanie – standardowa](http://rpo.dolnyslask.pl/wp-content/uploads/2018/05/Załącznik-nr-10.pdf)  [Załącznik nr 11 wzór decyzji o dofinansowanie – ryczałt](http://rpo.dolnyslask.pl/wp-content/uploads/2018/05/Załącznik-nr-11.pdf)  [Angażowanie personelu w projektach edukacyjnych EFS](http://rpo.dolnyslask.pl/wp-content/uploads/2018/05/Angażowanie-personelu-w-projektach-edukacyjnych-EFS.pdf) Informacja dotyczącą uzyskiwania kwalifikacji w ramach EFS

**[Ogłoszenie o naborze dla](https://rpo.dolnyslask.pl/ogloszenie-o-naborze-dla-poddzialania-10-2-2-zapewnienie-rownego-dostepu-do-wysokiej-jakosci-edukacji-podstawowej-gimnazjalnej-i-ponadgimnazjalnej-konkurs-dla-zit-wrof/) [poddziałania 10.2.2](https://rpo.dolnyslask.pl/ogloszenie-o-naborze-dla-poddzialania-10-2-2-zapewnienie-rownego-dostepu-do-wysokiej-jakosci-edukacji-podstawowej-gimnazjalnej-i-ponadgimnazjalnej-konkurs-dla-zit-wrof/) [Zapewnienie równego dostępu](https://rpo.dolnyslask.pl/ogloszenie-o-naborze-dla-poddzialania-10-2-2-zapewnienie-rownego-dostepu-do-wysokiej-jakosci-edukacji-podstawowej-gimnazjalnej-i-ponadgimnazjalnej-konkurs-dla-zit-wrof/) [do wysokiej jakości edukacji](https://rpo.dolnyslask.pl/ogloszenie-o-naborze-dla-poddzialania-10-2-2-zapewnienie-rownego-dostepu-do-wysokiej-jakosci-edukacji-podstawowej-gimnazjalnej-i-ponadgimnazjalnej-konkurs-dla-zit-wrof/) [podstawowej, gimnazjalnej i](https://rpo.dolnyslask.pl/ogloszenie-o-naborze-dla-poddzialania-10-2-2-zapewnienie-rownego-dostepu-do-wysokiej-jakosci-edukacji-podstawowej-gimnazjalnej-i-ponadgimnazjalnej-konkurs-dla-zit-wrof/) [ponadgimnazjalnej – konkurs](https://rpo.dolnyslask.pl/ogloszenie-o-naborze-dla-poddzialania-10-2-2-zapewnienie-rownego-dostepu-do-wysokiej-jakosci-edukacji-podstawowej-gimnazjalnej-i-ponadgimnazjalnej-konkurs-dla-zit-wrof/)**

# **[dla ZIT WrOF](https://rpo.dolnyslask.pl/ogloszenie-o-naborze-dla-poddzialania-10-2-2-zapewnienie-rownego-dostepu-do-wysokiej-jakosci-edukacji-podstawowej-gimnazjalnej-i-ponadgimnazjalnej-konkurs-dla-zit-wrof/)**

# **Etapy weryfikacji**

[Lista projektów, które uzyskały wymaganą liczbę punktów z](http://rpo.dolnyslask.pl/wp-content/uploads/2019/09/Lista-proj-ktore-uzysk-wymagana-liczbe-pkt-z-wyrozn-proj-wybr-do-dof_nabor-RPDS.10.02.02-IZ.00-02-300_18_uwolnienie-srodkow-alokacji.pdf) [wyróżnieniem projektów wybranych do dofinansowania w ramach](http://rpo.dolnyslask.pl/wp-content/uploads/2019/09/Lista-proj-ktore-uzysk-wymagana-liczbe-pkt-z-wyrozn-proj-wybr-do-dof_nabor-RPDS.10.02.02-IZ.00-02-300_18_uwolnienie-srodkow-alokacji.pdf) [naboru nr RPDS.10.02.02-IZ.00-02-300\\_18 zmiana w wyniku](http://rpo.dolnyslask.pl/wp-content/uploads/2019/09/Lista-proj-ktore-uzysk-wymagana-liczbe-pkt-z-wyrozn-proj-wybr-do-dof_nabor-RPDS.10.02.02-IZ.00-02-300_18_uwolnienie-srodkow-alokacji.pdf) [uwolnienia środków alokacji](http://rpo.dolnyslask.pl/wp-content/uploads/2019/09/Lista-proj-ktore-uzysk-wymagana-liczbe-pkt-z-wyrozn-proj-wybr-do-dof_nabor-RPDS.10.02.02-IZ.00-02-300_18_uwolnienie-srodkow-alokacji.pdf)

[Lista projektów, które uzyskały wymaganą liczbę punktów z](http://rpo.dolnyslask.pl/wp-content/uploads/2019/03/Lista-projektow-ktore-uzyskaly-wymagana-liczbe-pkt-z-wyroznieniem-proj-wybranych-do-dofinans_RPDS.10.02.02-IZ.02-02-300_18_zmiana_zwiekszenie-alokacji.pdf) [wyróżnieniem projektów wybranych do dofinansowania w ramach](http://rpo.dolnyslask.pl/wp-content/uploads/2019/03/Lista-projektow-ktore-uzyskaly-wymagana-liczbe-pkt-z-wyroznieniem-proj-wybranych-do-dofinans_RPDS.10.02.02-IZ.02-02-300_18_zmiana_zwiekszenie-alokacji.pdf) [naboru nr RPDS.10.02.02-IZ.00-02-300\\_18 zmiana w wyniku](http://rpo.dolnyslask.pl/wp-content/uploads/2019/03/Lista-projektow-ktore-uzyskaly-wymagana-liczbe-pkt-z-wyroznieniem-proj-wybranych-do-dofinans_RPDS.10.02.02-IZ.02-02-300_18_zmiana_zwiekszenie-alokacji.pdf) [zwiększenia alokacji](http://rpo.dolnyslask.pl/wp-content/uploads/2019/03/Lista-projektow-ktore-uzyskaly-wymagana-liczbe-pkt-z-wyroznieniem-proj-wybranych-do-dofinans_RPDS.10.02.02-IZ.02-02-300_18_zmiana_zwiekszenie-alokacji.pdf)

[Lista projektów, które uzyskały wymaganą liczbę punktów, z](http://rpo.dolnyslask.pl/wp-content/uploads/2019/01/Lista-projektów-wybranych-do-dofinansowania-w-ramach-naboru-nr-RPDS.10.02.02-IZ.00-02-300_18.pdf) [wyróżnieniem projektów wybranych do dofinansowania w ramach](http://rpo.dolnyslask.pl/wp-content/uploads/2019/01/Lista-projektów-wybranych-do-dofinansowania-w-ramach-naboru-nr-RPDS.10.02.02-IZ.00-02-300_18.pdf) [naboru RPDS.10.02.02-IZ.00-02-300/18](http://rpo.dolnyslask.pl/wp-content/uploads/2019/01/Lista-projektów-wybranych-do-dofinansowania-w-ramach-naboru-nr-RPDS.10.02.02-IZ.00-02-300_18.pdf)

[skład KOP dla naboru RPDS.10.02.02-IZ.00-02-300/18](http://rpo.dolnyslask.pl/wp-content/uploads/2019/01/Skład-KOP-dla-naboru-nr-RPDS.10.02.02-IZ.00-02-300_18.pdf)

[Lista projektów zakwalifikowanych do etapu oceny](http://rpo.dolnyslask.pl/wp-content/uploads/2018/05/Lista-projektów-zakwalifikowanych-do-etapu-oceny-strategicznej_RPDS.10.02.02-IZ.00-02-300_18.pdf) [strategicznej\\_RPDS.10.02.02-IZ.00-02-300\\_18](http://rpo.dolnyslask.pl/wp-content/uploads/2018/05/Lista-projektów-zakwalifikowanych-do-etapu-oceny-strategicznej_RPDS.10.02.02-IZ.00-02-300_18.pdf)

[Lista projektów zakwalifikowanyh do etapu negocjacji w ramach](http://rpo.dolnyslask.pl/wp-content/uploads/2018/11/Lista-projektów-zakwalifikowanyh-do-etapu-negocjacji-w-ramach-naboru-nr-RPDS.10.02.02-IZ.00-02-300_18.pdf) [naboru nr RPDS.10.02.02-IZ.00-02-300\\_18](http://rpo.dolnyslask.pl/wp-content/uploads/2018/11/Lista-projektów-zakwalifikowanyh-do-etapu-negocjacji-w-ramach-naboru-nr-RPDS.10.02.02-IZ.00-02-300_18.pdf)

[Lista projektów zakwalifikowanych do oceny merytorycznej w](http://rpo.dolnyslask.pl/wp-content/uploads/2018/09/Lista-projektów-zakwalifikowanych-do-oceny-merytorycznej-w-ramach-naboru-nr-RPDS.10.02.02-IZ.00-02-300_18.pdf) [ramach naboru nr RPDS.10.02.02-IZ.00-02-300\\_18](http://rpo.dolnyslask.pl/wp-content/uploads/2018/09/Lista-projektów-zakwalifikowanych-do-oceny-merytorycznej-w-ramach-naboru-nr-RPDS.10.02.02-IZ.00-02-300_18.pdf)

[Lista wniosków o dofinansowanie złożonych w ramach naboru](http://rpo.dolnyslask.pl/wp-content/uploads/2018/07/Lista-wniosków-o-dofinansowanie-złożonych-w-ramach-naboru-RPDS-10-02-02-IZ-00-02-300-18.pdf) [RPDS.10.02.02-IZ.00-02-300/18](http://rpo.dolnyslask.pl/wp-content/uploads/2018/07/Lista-wniosków-o-dofinansowanie-złożonych-w-ramach-naboru-RPDS-10-02-02-IZ-00-02-300-18.pdf)

[Regulamin pracy KOP dla konkursów współfinansowanych z EFS](http://rpo.dolnyslask.pl/wp-content/uploads/2018/07/Regulamin_pracy_KOP_IZ_RPO_ZIT_zmiana_VII-2018_3.07.2018.pdf) [ogłaszanych wspólnie przez IZ RPO WD 2014-2020 oraz ZIT w](http://rpo.dolnyslask.pl/wp-content/uploads/2018/07/Regulamin_pracy_KOP_IZ_RPO_ZIT_zmiana_VII-2018_3.07.2018.pdf) [ramach RPO WD 2014-2020](http://rpo.dolnyslask.pl/wp-content/uploads/2018/07/Regulamin_pracy_KOP_IZ_RPO_ZIT_zmiana_VII-2018_3.07.2018.pdf)

## **Informacje ogólne:**

Nabór w trybie konkursowym w ramach Regionalnego Programu Operacyjnego Województwa Dolnośląskiego 2014-2020 (RPO WD 2014-2020).

Nabór dla Wnioskodawców planujących realizację projektu na obszarze ZIT WrOF.

Konkurs nie został podzielony na rundy, o których mowa w art. 39 ust. 3 ustawy dnia 11 lipca 2014 r. o zasadach realizacji programów w zakresie polityki spójności finansowanych w perspektywie finansowej 2014-2020.

# **Pełna nazwa i adres właściwych instytucji organizujących konkursy:**

Konkurs ogłasza Instytucja Zarządzająca (IZ) Regionalnym Programem Operacyjnym Województwa Dolnośląskiego 2014-2020 oraz Gmina Wrocław pełniąca funkcję Instytucji Pośredniczącej (IP) w ramach instrumentu Zintegrowane Inwestycje Terytorialne Wrocławskiego Obszaru Funkcjonalnego (ZIT WrOF).

IP pełni wspólnie z IZ rolę Instytucji Organizującej Konkurs.

Funkcję Instytucji Zarządzającej pełni Zarząd Województwa Dolnośląskiego.

Zadania związane z naborem realizuje Departament Funduszy Europejskich w Urzędzie Marszałkowskim Województwa Dolnośląskiego z siedzibą we Wrocławiu (50-412), ul. Mazowiecka 17 oraz Gmina Wrocław z siedzibą we Wrocławiu (50-451) ul. Komuny Paryskiej 39-41.

# **Przedmiot konkursu, w tym typy projektów podlegające dofinansowaniu:**

W ramach niniejszego konkursu ogłoszony jest nabór na następujące typy projektów:

**10.2.A.**

Kształtowanie kompetencji kluczowych oraz umiejętności uniwersalnych niezbędnych na rynku pracy. Wsparcie może objąć w szczególności:

- 1. realizację projektów edukacyjnych w szkołach lub placówkach systemu oświaty objętych wsparciem;
- 2. realizację dodatkowych zajęć dydaktyczno-wyrównawczych służących wyrównywaniu dysproporcji edukacyjnych w trakcie procesu kształcenia dla uczniów mających trudności w spełnianiu wymagań edukacyjnych, wynikających z podstawy programowej;
- 3. realizację różnych form rozwijających uzdolnienia;
- 4. wdrożenie nowych form i programów nauczania;
- 5. tworzenie i realizację zajęć w klasach o nowatorskich rozwiązaniach programowych, organizacyjnych lub metodycznych;
- 6. organizację kółek zainteresowań, warsztatów, laboratoriów dla uczniów;
- 7. nawiązywanie współpracy z otoczeniem społecznogospodarczym szkoły lub placówki systemu oświaty w celu

osiągnięcia założonych celów edukacyjnych;

- 8. wykorzystanie narzędzi, metod lub form pracy wypracowanych w ramach projektów, w tym pozytywnie zwalidowanych produktów projektów innowacyjnych, zrealizowanych w latach 2007-2013 w ramach PO KL;
- 9. realizację zajęć organizowanych poza lekcjami lub poza szkołą;
- 10. wyposażenie szkół lub placówek systemu oświaty w pomoce dydaktyczne oraz narzędzia TIK niezbędne do realizacji programów nauczania w szkołach lub placówkach systemu oświaty, w tym zapewnienie odpowiedniej infrastruktury sieciowo-usługowej;
- 11. kształtowanie i rozwijanie kompetencji cyfrowych uczniów, w tym z uwzględnieniem bezpieczeństwa w cyberprzestrzeni i wynikających z tego tytułu zagrożeń.

#### **10.2.B.**

Tworzenie w szkołach warunków do nauczania eksperymentalnego poprzez:

- 1. wyposażenie szkolnych pracowni w narzędzia do nauczania kompetencji matematyczno-przyrodniczych;
- 2. kształtowanie i rozwijanie kompetencji matematycznoprzyrodniczych uczniów.

**10.2.C.**

Realizacja programów pomocy stypendialnej dla uczniów szczególnie uzdolnionych, ze szczególnym uwzględnieniem uczniów o specjalnych potrzebach edukacyjnych i rozwojowych (m.in. uczniowie z niepełnosprawnościami, uczniowie zagrożeni przedwczesnym kończeniem nauki).

**10.2.D.**

Wsparcie w zakresie indywidualizacji pracy z uczniem ze specjalnymi potrzebami rozwojowymi i edukacyjnymi, w tym wsparcie ucznia młodszego przy jego przechodzeniu na kolejny etap kształcenia, w szczególności poprzez:

- 1. doposażenie szkół lub placówek systemu oświaty w pomoce dydaktyczne oraz specjalistyczny sprzęt do rozpoznawania potrzeb rozwojowych, edukacyjnych i możliwości psychofizycznych, kształcenia oraz wspomagania rozwoju i prowadzenia terapii uczniów ze specjalnymi potrzebami rozwojowymi i edukacyjnymi, a także podręczniki szkolne i materiały dydaktyczne dostosowane do potrzeb uczniów z niepełnosprawnością, ze szczególnym uwzględnieniem tych pomocy, sprzętu i narzędzi, które są zgodne z koncepcją uniwersalnego projektowania lub w przypadku braku możliwości jej zastosowania wykorzystano mechanizm racjonalnych usprawnień;
- 2. wsparcie uczniów ze specjalnymi potrzebami rozwojowymi i edukacyjnymi, w tym uczniów młodszych w ramach zajęć uzupełniających ofertę szkoły lub placówki systemu oświaty.

#### **10.2.E.**

Doradztwo i opieka psychologiczno-pedagogiczna dla uczniów, ze szczególnym uwzględnieniem problematyki ucznia o specjalnych potrzebach rozwojowych i edukacyjnych (m.in. uczniowie z niepełnosprawnościami, uczniowie uzdolnieni, zagrożeni przedwczesnym kończeniem nauki).

Rozszerzenie oferty szkół o zagadnienia związane z poradnictwem i doradztwem edukacyjno-zawodowym.

**10.2.G.**

Szkolenie, doradztwo oraz inne formy podwyższania kwalifikacji w celu doskonalenia umiejętności, kompetencji lub kwalifikacji nauczycieli i pracowników pedagogicznych pod kątem kompetencji kluczowych oraz umiejętności uniwersalnych niezbędnych na rynku pracy uczniów, nauczania eksperymentalnego oraz metod zindywidualizowanego podejścia do ucznia, m.in.:

- 1. kursy i szkolenia doskonalące (w tym z wykorzystaniem pracy trenerów przeszkolonych w ramach PO WER), studia podyplomowe;
- 2. wspieranie istniejących, budowanie nowych i moderowanie sieci współpracy
	- i samokształcenia nauczycieli;
- 3. realizacja w szkole lub placówce systemu oświaty programów wspomagania;
- 4. staże i praktyki nauczycieli realizowane we współpracy z podmiotami z otoczenia szkoły lub placówki systemu oświaty albo instytucjami wspomagającymi szkoły i placówki;
- 5. wykorzystanie narzędzi, metod lub form pracy wypracowanych w ramach projektów, w tym pozytywnie zwalidowanych produktów projektów innowacyjnych, zrealizowanych w latach 2007-2013 w ramach PO KL;
- 6. podnoszenie kompetencji cyfrowych nauczycieli wszystkich przedmiotów, w tym w zakresie korzystania z narzędzi TIK zakupionych do szkół lub placówek systemu oświaty oraz włączania narzędzi TIK do nauczania przedmiotowego.
- 7. doskonalenie umiejętności, kompetencji lub kwalifikacji nauczycieli, w tym nauczycieli przedmiotów przyrodniczych lub matematyki, niezbędnych do

prowadzenia procesu nauczania opartego na metodzie eksperymentu;

8. przygotowanie nauczycieli do prowadzenia procesu indywidualizacji pracy z uczniem ze specjalnymi potrzebami edukacyjnymi, w tym wsparcia ucznia młodszego, rozpoznawania potrzeb rozwojowych, edukacyjnych i możliwości psychofizycznych uczniów i efektywnego stosowania pomocy dydaktycznych w pracy.

**10.2.H.**

Szkolenie, doradztwo oraz inne formy podwyższania kwalifikacji w celu doskonalenia umiejętności, kompetencji lub kwalifikacji nauczycieli i pracowników pedagogicznych pod kątem wykorzystania narzędzi wspierających pomoc psychologicznopedagogiczną na każdym etapie edukacyjnym, ze szczególnym uwzględnieniem problematyki ucznia o szczególnych potrzebach rozwojowych i edukacyjnych (m.in. uczniów z niepełnosprawnościami, uczniów uzdolnionych, zagrożonych przedwczesnym kończeniem nauki).

Kategorią interwencji dla ogłaszanych konkursów jest kategoria interwencji 115, która odpowiada bezpośrednio celowi dążącemu do ograniczania i zapobiegania przedwczesnemu kończeniu nauki, zapewnianiu równego dostępu do dobrej jakości wczesnej edukacji elementarnej oraz kształcenia podstawowego, gimnazjalnego i ponadgimnazjalnego,

z uwzględnieniem formalnych, nieformalnych i pozaformalnych ścieżek kształcenia umożliwiających ponowne podjęcie kształcenia i szkolenia.

**Termin, od którego można składać wnioski:**

7 czerwiec 2018 r. od godziny 08.00

**Termin, do którego można składać wnioski:**

28 czerwiec 2018 r. do godziny 15.00

### **Typy beneficjentów:**

Beneficjentami mogą być:

- jednostki samorządu terytorialnego, ich związki i stowarzyszenia;
- $\blacksquare$  jednostki organizacyjne jst;
- organizacje pozarządowe;
- organy prowadzące publiczne i niepubliczne szkoły podstawowe, gimnazjalne i ponadgimnazjalne.

O dofinansowanie nie mogą ubiegać się podmioty, które podlegają wykluczeniu z możliwości otrzymania dofinansowania, w tym wykluczeniu, o którym mowa w art. 207 ust. 4 ustawy z dnia 27 sierpnia 2009 r. o finansach publicznych.

# **Kwota przeznaczona na dofinansowanie projektów w konkursie:**

Kwota środków europejskich przeznaczona na konkurs nr RPDS.10.02.02-IZ.00-02-300/18 wynosi: 5 926 849,46 EUR tj. 25 502 047,86 PLN

Wszystkie wskazane w tym punkcie alokacje przeliczono po kursie Europejskiego Banku Centralnego (EBC) obowiązującym w dniu 28 grudnia 2018 r. (1 euro = 4,3028 PLN).

Łączna wartość środków przeznaczonych na dofinansowanie projektów zostanie zwiększona o środki z budżetu państwa w zależności od poziomu wniesionego przez Wnioskodawców wkładu własnego. Ze względu na kurs euro limit dostępnych środków może ulec zmianie. Z tego powodu dokładna kwota dofinansowania zostanie określona na etapie zatwierdzania listy rankingowej.

## **Minimalna wartość projektu:**

Minimalna wartość projektu: 50 000,00 PLN.

## **Maksymalna wartość projektu**

Nie dotyczy.

# **Maksymalny dopuszczalny poziom dofinansowania projektu lub maksymalna dopuszczalna kwota dofinansowania projektu**

Maksymalny dopuszczalny poziom dofinansowania UE wydatków kwalifikowanych na poziomie projektu wynosi 85%.

Maksymalny poziom dofinansowania całkowitego wydatków

kwalifikowalnych na poziomie projektu (środki UE + współfinansowanie z budżetu państwa) wynosi 95%.

# **Minimalny wkład własny beneficjenta jako % wydatków kwalifikowalnych**

Minimalny udział wkładu własnego Beneficjenta wynosi 5% wydatków kwalifikowalnych projektu.

## **Termin, miejsce i forma składania wniosków o dofinansowanie projektu**

Wnioskodawca wypełnia wniosek o dofinansowanie za pośrednictwem Systemu Obsługi Wniosków Aplikacyjnych (SOWA), który jest dostępny poprzez stronę: <https://www.generator-efs.dolnyslask.pl/>. System ten umożliwia tworzenie, edycję oraz wydruk wniosków o dofinansowanie, a także zapewnia możliwość ich złożenia. Wniosek powinien zostać złożony wyłącznie w systemie SOWA **w terminie od godz. 8.00 dnia 7 czerwca 2018 r. do godz. 15.00 dnia 28 czerwca 2018 r.**

IOK nie przewiduje możliwości skrócenia terminu składania wniosków.

Oświadczenia zawarte we wniosku o dofinansowanie projektu są składane pod rygorem odpowiedzialności karnej za składanie fałszywych zeznań. Wniosek o dofinansowanie projektu zawiera klauzulę następującej treści: "Jestem świadomy odpowiedzialności karnej za złożenie fałszywych oświadczeń". Klauzula ta zastępuje pouczenie właściwej instytucji o odpowiedzialności karnej za składanie fałszywych zeznań. Klauzula nie obejmuje oświadczenia Wnioskodawcy dotyczącego świadomości skutków niezachowania wskazanej przez IOK formy

komunikacji.

Logowanie do systemu SOWA w celu wypełnienia i złożenia wniosku o dofinansowanie będzie możliwe najpóźniej w dniu rozpoczęcia naboru.

W przypadku ewentualnych problemów z Systemem Obsługi Wniosków Aplikacyjnych (SOWA), IZ RPO WD zastrzega sobie, między innymi, możliwość wydłużenia terminu składania wniosków lub złożenia ich w innej formie niż wskazane wyżej. Decyzja w powyższej kwestii zostanie przedstawiona w formie komunikatu we wszystkich miejscach, w których opublikowano ogłoszenie.

Instrukcja wypełniania wniosku o dofinansowanie realizacji projektu w ramach Regionalnego Programu Operacyjnego Województwa Dolnośląskiego 2014-2020 zamieszczona jest na stronie: <https://www.generator-efs.dolnyslask.pl/> w zakładce .Pomoc".

# **Sposób i miejsce udostępnienia regulaminu konkursu:**

Wszystkie kwestie dotyczące naboru opisane zostały w Regulaminie konkursu, który dostępny jest wraz z załącznikami na stronie internetowej [www.rpo.dolnyslask.pl,](http://www.rpo.dolnyslask.pl) na portalu Funduszy Europejskich [www.funduszeeuropejskie.gov.pl](http://www.funduszeeuropejskie.gov.pl) oraz na stronie ZIT WrOF www[.zitwrof.pl](http://www.zitwrof.pl).

[Regulamin konkursów\\_obowiązuje od 15.01.2019 r.](http://rpo.dolnyslask.pl/wp-content/uploads/2019/01/Regulamin-konkursów_obowiązuje-od-15.01.2019-r..pdf)

[Ogloszenie-o-konkursie-10.2.2\\_obowiązuje od 15.01.2019 r.](http://rpo.dolnyslask.pl/wp-content/uploads/2019/01/Ogloszenie-o-konkursie-10.2.2_obowiązuje-do-15.01.2019-r..pdf)

[Ogloszenie-o-konkursie-10.2.2](http://rpo.dolnyslask.pl/wp-content/uploads/2018/05/Ogloszenie-o-konkursie-10.2.2-1.pdf)

[Regulamin konkursów\\_obowiązuje od 21.05.2018](http://rpo.dolnyslask.pl/wp-content/uploads/2018/05/Regulamin-konkursów_obowiązuje-od-21.05.2018.pdf)

[Regulamin konkursów wersja archiwalna](http://rpo.dolnyslask.pl/wp-content/uploads/2018/05/Regulamin-konkursów.pdf) 

[Załącznik nr 1 Kryteria wyboru projektów](http://rpo.dolnyslask.pl/wp-content/uploads/2018/05/Załącznik-nr-1-Kryteria-wyboru-projektów.pdf)

[Załącznik nr 2 Lista wskaźników na poziomie projektu dla](http://rpo.dolnyslask.pl/wp-content/uploads/2018/05/Załącznik-nr-2-Lista-wskaźników-na-poziomie-projektu-dla-Działania-10.2.pdf) [Działania 10.2](http://rpo.dolnyslask.pl/wp-content/uploads/2018/05/Załącznik-nr-2-Lista-wskaźników-na-poziomie-projektu-dla-Działania-10.2.pdf)

[Załącznik nr 3 Wzór wniosku o dofinansowanie](http://rpo.dolnyslask.pl/wp-content/uploads/2018/05/Załącznik-nr-3-Wzór-wniosku-o-dofinansowanie.pdf)

[Załącznik nr 4 Standardy realizacji form wsparcia w ramach](http://rpo.dolnyslask.pl/wp-content/uploads/2018/05/Załącznik-nr-4-Standardy-realizacji-form-wsparcia-w-ramach-Działania-10.2.pdf) [Działania 10.2](http://rpo.dolnyslask.pl/wp-content/uploads/2018/05/Załącznik-nr-4-Standardy-realizacji-form-wsparcia-w-ramach-Działania-10.2.pdf)

[Załącznik nr 5 Oświadczenie dotyczące kryterium dostępu nr 5](http://rpo.dolnyslask.pl/wp-content/uploads/2018/05/Załącznik-nr-5-Oświadczenie-dotyczące-kryterium-dostępu-nr-5.pdf)

[Załącznik nr 6 Oświadczenie dotyczące kryterium dostępu nr 6](http://rpo.dolnyslask.pl/wp-content/uploads/2018/05/Załącznik-nr-6-Oświadczenie-dotyczące-kryterium-dostępu-nr-6.pdf)

[Załącznik nr 7 wzór umowy o dofinansowanie – standardowa](http://rpo.dolnyslask.pl/wp-content/uploads/2018/05/Załącznik-nr-7.pdf) 

[Załącznik nr 8 wzór umowy o dofinansowanie – ryczałt](http://rpo.dolnyslask.pl/wp-content/uploads/2018/05/Załącznik-nr-8.pdf) 

[Załącznik nr 9 wzór porozumienia o dofinansowaniu PJB](http://rpo.dolnyslask.pl/wp-content/uploads/2018/05/Załącznik-nr-9.pdf) 

[Załącznik nr 10 wzór decyzji o dofinansowanie – standardowa](http://rpo.dolnyslask.pl/wp-content/uploads/2018/05/Załącznik-nr-10.pdf) 

[Załącznik nr 11 wzór decyzji o dofinansowanie – ryczałt](http://rpo.dolnyslask.pl/wp-content/uploads/2018/05/Załącznik-nr-11.pdf) 

[Informacja dotycząca uzyskiwania kwalifikacji w ramach EFS](http://rpo.dolnyslask.pl/wp-content/uploads/2018/05/Informacja-dotycząca-uzyskiwania-kwalifikacji-w-ramach-EFS.pdf)

[Angażowanie personelu w projektach edukacyjnych EFS](http://rpo.dolnyslask.pl/wp-content/uploads/2018/05/Angażowanie-personelu-w-projektach-edukacyjnych-EFS.pdf)

# **[Ogłoszenie o naborze wniosków](https://rpo.dolnyslask.pl/ogloszenie-o-konkursie-w-ramach-poddzialania-5-2-4-system-transportu-kolejowego-zit-aw/) [w ramach poddziałania 5.2.4](https://rpo.dolnyslask.pl/ogloszenie-o-konkursie-w-ramach-poddzialania-5-2-4-system-transportu-kolejowego-zit-aw/) [System transportu kolejowego](https://rpo.dolnyslask.pl/ogloszenie-o-konkursie-w-ramach-poddzialania-5-2-4-system-transportu-kolejowego-zit-aw/) [– ZIT AW](https://rpo.dolnyslask.pl/ogloszenie-o-konkursie-w-ramach-poddzialania-5-2-4-system-transportu-kolejowego-zit-aw/)**

Instytucja Pośrednicząca Aglomeracji Wałbrzyskiej ogłosiła nabór wniosków o dofinansowanie realizacji projektów w ramach poddziałanie 5.2.4 System transportu kolejowego – ZIT AW (nabór wniosków w trybie pozakonkursowym).

Szczegółowe informacje oraz niezbędna dokumentacja dostępna jest w serwisie [Instytucji Pośredniczącej Aglomeracji](http://www.ipaw.walbrzych.eu/skorzystaj-z-programu/ogloszenia-i-wyniki-naborow-wnioskow/poddzialanie-5-2-4-system-transportu-kolejowego-zit-aw-nabor-wnioskow-w-trybie-pozakonkursowym/) [Wałbrzyskiej.](http://www.ipaw.walbrzych.eu/skorzystaj-z-programu/ogloszenia-i-wyniki-naborow-wnioskow/poddzialanie-5-2-4-system-transportu-kolejowego-zit-aw-nabor-wnioskow-w-trybie-pozakonkursowym/)

# **[Ogłoszenie o konkursie w](https://rpo.dolnyslask.pl/ogloszenie-o-konkursie-w-ramach-poddzialania-1-3-4-rozwoj-przedsiebiorczosci-zit-aw-schemat-b/) [ramach poddziałania 1.3.4](https://rpo.dolnyslask.pl/ogloszenie-o-konkursie-w-ramach-poddzialania-1-3-4-rozwoj-przedsiebiorczosci-zit-aw-schemat-b/) [Rozwój przedsiębiorczości –](https://rpo.dolnyslask.pl/ogloszenie-o-konkursie-w-ramach-poddzialania-1-3-4-rozwoj-przedsiebiorczosci-zit-aw-schemat-b/) [ZIT AW \(schemat B\)](https://rpo.dolnyslask.pl/ogloszenie-o-konkursie-w-ramach-poddzialania-1-3-4-rozwoj-przedsiebiorczosci-zit-aw-schemat-b/)**

Instytucja Pośrednicząca Aglomeracji Wałbrzyskiej ogłosiła nabór wniosków o dofinansowanie realizacji projektów w ramach poddziałania 1.3.4 Rozwój przedsiębiorczości – ZIT AW (Schemat  $B$ ).

Szczegółowe informacje oraz niezbędna dokumentacja dostępna jest w serwisie [Instytucji Pośredniczącej Aglomeracji](http://www.ipaw.walbrzych.eu/skorzystaj-z-programu/ogloszenia-i-wyniki-naborow-wnioskow/poddzialanie-1-3-4-rozwoj-przedsiebiorczosci-zit-aw-schemat-1-3-b-wsparcie-infrastruktury-przeznaczonej-dla-przedsiebiorcow/) [Wałbrzyskiej.](http://www.ipaw.walbrzych.eu/skorzystaj-z-programu/ogloszenia-i-wyniki-naborow-wnioskow/poddzialanie-1-3-4-rozwoj-przedsiebiorczosci-zit-aw-schemat-1-3-b-wsparcie-infrastruktury-przeznaczonej-dla-przedsiebiorcow/)

**[Informacja w sprawie naboru](https://rpo.dolnyslask.pl/informacja-w-sprawie-naboru-wnioskow-w-trybie-pozakonkursowym-w-poddzialaniu-5-1-1-drogowa-dostepnosc-transportowa-konkursy-horyzontalne-8/) [wniosków w trybie](https://rpo.dolnyslask.pl/informacja-w-sprawie-naboru-wnioskow-w-trybie-pozakonkursowym-w-poddzialaniu-5-1-1-drogowa-dostepnosc-transportowa-konkursy-horyzontalne-8/) [pozakonkursowym w](https://rpo.dolnyslask.pl/informacja-w-sprawie-naboru-wnioskow-w-trybie-pozakonkursowym-w-poddzialaniu-5-1-1-drogowa-dostepnosc-transportowa-konkursy-horyzontalne-8/) [poddziałaniu 5.1.1 Drogowa](https://rpo.dolnyslask.pl/informacja-w-sprawie-naboru-wnioskow-w-trybie-pozakonkursowym-w-poddzialaniu-5-1-1-drogowa-dostepnosc-transportowa-konkursy-horyzontalne-8/) [dostępność transportowa –](https://rpo.dolnyslask.pl/informacja-w-sprawie-naboru-wnioskow-w-trybie-pozakonkursowym-w-poddzialaniu-5-1-1-drogowa-dostepnosc-transportowa-konkursy-horyzontalne-8/) [konkursy horyzontalne](https://rpo.dolnyslask.pl/informacja-w-sprawie-naboru-wnioskow-w-trybie-pozakonkursowym-w-poddzialaniu-5-1-1-drogowa-dostepnosc-transportowa-konkursy-horyzontalne-8/)**

**Etapy weryfikacji**

[Lista projektów, które spełniły kryteria wyboru projektów i](http://rpo.dolnyslask.pl/wp-content/uploads/2018/08/Zał.-8-Lista-projektów-wybr.-RPDS.05.01.01-IZ.00-02-297_18.pdf) [uzyskały wymaganą liczbę punktów w ramach naboru nr](http://rpo.dolnyslask.pl/wp-content/uploads/2018/08/Zał.-8-Lista-projektów-wybr.-RPDS.05.01.01-IZ.00-02-297_18.pdf) [RPDS.05.01.01-IZ.00-02-297/18 – 31.07.2018](http://rpo.dolnyslask.pl/wp-content/uploads/2018/08/Zał.-8-Lista-projektów-wybr.-RPDS.05.01.01-IZ.00-02-297_18.pdf)

[Skład Komisji Oceny Projektów nabór nr RPDS.05.01.01-](http://rpo.dolnyslask.pl/wp-content/uploads/2018/08/skład-Komisji-Oceny-Projektów-297.pdf) [IZ.00-02-297/18](http://rpo.dolnyslask.pl/wp-content/uploads/2018/08/skład-Komisji-Oceny-Projektów-297.pdf)

[Lista projektów skierowanych do oceny merytorycznej w ramach](http://rpo.dolnyslask.pl/wp-content/uploads/2018/07/Lista-projektów-skierowanych-do-oceny-merytorycznej-nabór-nr-RPDS.05.01.01-IZ.00-02-297_18.pdf)

[naboru nr RPDS.05.01.01-IZ.00-02-297/18](http://rpo.dolnyslask.pl/wp-content/uploads/2018/07/Lista-projektów-skierowanych-do-oceny-merytorycznej-nabór-nr-RPDS.05.01.01-IZ.00-02-297_18.pdf)

[Lista projektów skierowanych do II etapu oceny formalnej w](http://rpo.dolnyslask.pl/wp-content/uploads/2018/05/Lista-projektów-skierowanych-do-II-etapu-oceny-formalnej-297.pdf) [ramach naboru RPDS.05.01.01-IZ.00-02-297/18](http://rpo.dolnyslask.pl/wp-content/uploads/2018/05/Lista-projektów-skierowanych-do-II-etapu-oceny-formalnej-297.pdf)

[Lista projektów złożonych w ramach naboru nr RPDS.05.01.01-](http://rpo.dolnyslask.pl/wp-content/uploads/2018/05/Zał.-9-Lista-proj-zlozonych-w-ramach-naboru.pdf) [IZ.00-02-297/18](http://rpo.dolnyslask.pl/wp-content/uploads/2018/05/Zał.-9-Lista-proj-zlozonych-w-ramach-naboru.pdf)

Zapraszamy do zapoznania się z informacją w sprawie naboru wniosków w trybie pozakonkursowym: Poddziałanie 5.1.1 Drogowa dostępność transportowa – konkursy horyzontalne (nr naboru: RPDS.05.01.01-IZ.00-02-297/18).

[Regulamin Pracy Komisji Oceny Projektów](http://rpo.dolnyslask.pl/wp-content/uploads/2018/03/Regulamin-KOP-IZ-pozakonkurs.pdf)

[Zasady naboru](http://rpo.dolnyslask.pl/wp-content/uploads/2018/03/zasady-naboru-5_1_297_18_horyzont-v4.docx)

[Kryteria\\_wyboru](http://rpo.dolnyslask.pl/wp-content/uploads/2018/03/kryteria_wyboru-5_1_297_18_horyzont-v1.docx)

[Lista sprawdzająca warunki formalne](http://rpo.dolnyslask.pl/wp-content/uploads/2018/03/lista-sprawdzajaca-warunki-formalne-w-trybie-art-43-v1.docx)

[Lista-wskaźników](http://rpo.dolnyslask.pl/wp-content/uploads/2018/03/lista-wskaznikow-5_1_297_18_horyzont-v2.docx)

[Wzór wniosku](http://rpo.dolnyslask.pl/wp-content/uploads/2018/03/wzór-wniosku.pdf)

[Instrukcja wypełniania wniosku o dofinansowanie\\_](http://rpo.dolnyslask.pl/wp-content/uploads/2018/03/Instrukcja-wypełniania-wniosku-o-dofinansowanie_v4.pdf)

Formularz zakres informacji pomo de minimis

Form zakres inf pom de minimis przedsieb

Formularz pomoc inna niż pomoc w rolnictwie

Oświadczenie pp de minimis

[Deklaracja-N2000\\_nowa](http://rpo.dolnyslask.pl/wp-content/uploads/2018/03/Deklaracja-N2000_nowa.doc)

[Oświadczenie-o-braku-pom-publ\\_pom-de-min](http://rpo.dolnyslask.pl/wp-content/uploads/2018/03/oswiad-o-braku-pom-publ_pom-de-min.docx)

[Oświadczenie-analiza-OO-z-instrukcją](http://rpo.dolnyslask.pl/wp-content/uploads/2018/03/Oświadczenie-analiza-OOŚ-z-instrukcją_nowa.doc)

[Oświadczenie-VAT-dla-Partnera\\_v.2.0a\\_zmiana](http://rpo.dolnyslask.pl/wp-content/uploads/2018/03/oświadczenie-VAT-dla-Partnera_v.2.0a_zmiana.docx)

[Oświadczenie-VAT-dla-Podmiotu-realizującego-](http://rpo.dolnyslask.pl/wp-content/uploads/2018/03/oświadczenie-VAT-dla-Podmiotu-realizującego-Projekt_v.2.0a_zmiana.docx)[Projekt\\_v.2.0a\\_zmiana](http://rpo.dolnyslask.pl/wp-content/uploads/2018/03/oświadczenie-VAT-dla-Podmiotu-realizującego-Projekt_v.2.0a_zmiana.docx)

[Oświadczenie-VAT-dla-Wnioskodawcy\\_v.2.0a\\_zmiana](http://rpo.dolnyslask.pl/wp-content/uploads/2018/03/oświadczenie-VAT-dla-Wnioskodawcy_v.2.0a_zmiana.docx)

[Szerokie-pelnomocnictwo-ECR-03.02.2016](http://rpo.dolnyslask.pl/wp-content/uploads/2018/03/szerokie-pelnomocnictwo-ECR-03.02.2016.doc)

[Załącznik-dotyczący-określenia-poziomu-wsparcia-w](http://rpo.dolnyslask.pl/wp-content/uploads/2018/03/Załacznik-dotyczący-określenia-poziomu-wsparcia-w-projektach-partnerskich.xlsx)[projektach-partnerskich](http://rpo.dolnyslask.pl/wp-content/uploads/2018/03/Załacznik-dotyczący-określenia-poziomu-wsparcia-w-projektach-partnerskich.xlsx)

[Wklad-niepieniezny-z-pp-i-bez-pp2](http://rpo.dolnyslask.pl/wp-content/uploads/2018/03/wklad-niepieniezny-z-pp-i-bez-pp2.docx)

[Wklad-niepieniezny-z-pp2](http://rpo.dolnyslask.pl/wp-content/uploads/2018/03/wklad-niepieniezny-z-pp2.docx)

[Wklad-niepieniezny-bez-pp-12](http://rpo.dolnyslask.pl/wp-content/uploads/2018/03/wklad-niepieniezny-bez-pp-12.docx)

[UOKiK-Pomoc-publiczna-Inf.-dod.](http://rpo.dolnyslask.pl/wp-content/uploads/2018/03/UOKiK-Pomoc-publiczna-Inf.-dod..pdf)

Wzór decyzji o dofi projektu WD 2014-2020 ver 15 czysta

[Załącznik nr 1 Harmonogram rzeczowo- finansowy bez](http://rpo.dolnyslask.pl/wp-content/uploads/2018/03/Załącznik-nr-1-Harmonogram-rzeczowo-finansowy-bez-budż.państw..xls) [budż.państw.](http://rpo.dolnyslask.pl/wp-content/uploads/2018/03/Załącznik-nr-1-Harmonogram-rzeczowo-finansowy-bez-budż.państw..xls)

[Załącznik nr 1a Harmonogram rzecz-finan. dla projektów z](http://rpo.dolnyslask.pl/wp-content/uploads/2018/03/Załącznik-nr-1a-Harmonogram-rzecz-finan.-dla-projektów-z-budżetem-Państwa.xls) [budżetem Państwa](http://rpo.dolnyslask.pl/wp-content/uploads/2018/03/Załącznik-nr-1a-Harmonogram-rzecz-finan.-dla-projektów-z-budżetem-Państwa.xls)

[Załącznik nr 2Harmonogram zamówień dla Projektu](http://rpo.dolnyslask.pl/wp-content/uploads/2018/03/Załącznik-nr-2Harmonogram-zamówień-dla-Projektu.docx)

[Załącznik nr 3 Harmonogram płatności](http://rpo.dolnyslask.pl/wp-content/uploads/2018/03/Załącznik-nr-3-Harmonogram-płatności.xls)

[Załącznik nr 4 Montaż finansowy Projektu](http://rpo.dolnyslask.pl/wp-content/uploads/2018/03/Załącznik-nr-4-Montaż-finansowy-Projektu.xls)

[Załącznik nr 5 Skwantyfikowane wskaźniki osiągnięcia](http://rpo.dolnyslask.pl/wp-content/uploads/2018/03/Załącznik-nr-5-Skwantyfikowane-wskaźniki-osiągnięcia-rzeczowej-realizacji.doc) [rzeczowej realizacji](http://rpo.dolnyslask.pl/wp-content/uploads/2018/03/Załącznik-nr-5-Skwantyfikowane-wskaźniki-osiągnięcia-rzeczowej-realizacji.doc)

[Załącznik nr 6 Oświadczenie VAT dla Beneficjenta ver. 12](http://rpo.dolnyslask.pl/wp-content/uploads/2018/03/Załącznik-nr-6-Oświadczenie-VAT-dla-Beneficjenta-ver.-12-czysta.docx) [czysta](http://rpo.dolnyslask.pl/wp-content/uploads/2018/03/Załącznik-nr-6-Oświadczenie-VAT-dla-Beneficjenta-ver.-12-czysta.docx)

[Załącznik nr 7 Oświadczenie VAT dla Partnera ver 12-czysta](http://rpo.dolnyslask.pl/wp-content/uploads/2018/03/Załącznik-nr-7-Oświadczenie-VAT-dla-Partnera-ver-12-czysta.docx)

[Załącznik nr 8 Oświadczenie VAT dla Podmiotu realizującego](http://rpo.dolnyslask.pl/wp-content/uploads/2018/03/Załącznik-nr-8-Oświadczenie-VAT-dla-Podmiotu-realizującego-projekt-ver-12-czysta.docx) [projekt ver 12-czysta](http://rpo.dolnyslask.pl/wp-content/uploads/2018/03/Załącznik-nr-8-Oświadczenie-VAT-dla-Podmiotu-realizującego-projekt-ver-12-czysta.docx)

[Załącznik nr 9 Zestawienie dokumentów dotyczących operacji](http://rpo.dolnyslask.pl/wp-content/uploads/2018/03/Załącznik-nr-9-Zestawienie-dokumentów-dotyczących-operacji.doc)

Załącznik nr 10 Wykaz dokumentów do wniosku o płatność ver [czysta 12](http://rpo.dolnyslask.pl/wp-content/uploads/2018/03/Załącznik-nr-10-Wykaz-dokumentów-do-wniosku-o-płatność_ver-czysta-12.doc)

[Załącznik nr 11 Zakres przetwarzanych danych osobowych](http://rpo.dolnyslask.pl/wp-content/uploads/2018/03/Załącznik-nr-11-Zakres-przetwarzanych-danych-osobowych.docx)

Załącznik nr 12 Obowiązki informacyjne Beneficjenta EFRR [grudzień 17](http://rpo.dolnyslask.pl/wp-content/uploads/2018/03/Załącznik-nr-12-Obowiązki-informacyjne-Beneficjenta-EFRR_-grudzień-17.doc)

[Załącznik nr 13 Klasyfikacja budżetowa projektu](http://rpo.dolnyslask.pl/wp-content/uploads/2018/03/Załącznik-nr-13-Klasyfikacja-budżetowa-projektu.xls)

[Załącznik nr 14 Zasady kwalifikowalności wydatków EFRR ver](http://rpo.dolnyslask.pl/wp-content/uploads/2018/03/Załącznik-nr-14-Zasady-kwalifikowalności-wydatków-EFRR-ver-12.docx) [12](http://rpo.dolnyslask.pl/wp-content/uploads/2018/03/Załącznik-nr-14-Zasady-kwalifikowalności-wydatków-EFRR-ver-12.docx)

[Załącznik nr 15 Harmonogram uzyskiwania decyzji\\_pozwoleń](http://rpo.dolnyslask.pl/wp-content/uploads/2018/03/Załacznik-nr-15-Harmonogram-uzyskiwania-decyzji_pozwoleń.docx)

[Poradnik-realizacja-zasady-równości-szans-i-niedyskryminacji](http://rpo.dolnyslask.pl/wp-content/uploads/2018/03/Poradnik-Realizacja-zasady-równości-szans-i-niedyskryminacji-w-tym-dostępności-dla-osób-z-niepełnosprawnościami.pdf)[w-tym-dostępności-dla-osób-z-niepełnosprawnościami](http://rpo.dolnyslask.pl/wp-content/uploads/2018/03/Poradnik-Realizacja-zasady-równości-szans-i-niedyskryminacji-w-tym-dostępności-dla-osób-z-niepełnosprawnościami.pdf)

# **[Ogłoszenie o naborze dla](https://rpo.dolnyslask.pl/ogloszenie-o-naborze-dla-poddzialania-9-1-1-aktywna-integracja-konkursy-horyzontalne-3/) [poddziałania 9.1.1 Aktywna](https://rpo.dolnyslask.pl/ogloszenie-o-naborze-dla-poddzialania-9-1-1-aktywna-integracja-konkursy-horyzontalne-3/) [integracja – konkursy](https://rpo.dolnyslask.pl/ogloszenie-o-naborze-dla-poddzialania-9-1-1-aktywna-integracja-konkursy-horyzontalne-3/) [horyzontalne](https://rpo.dolnyslask.pl/ogloszenie-o-naborze-dla-poddzialania-9-1-1-aktywna-integracja-konkursy-horyzontalne-3/)**

Dolnośląski Wojewódzki Urząd Pracy ogłosił nabór wniosków o dofinansowanie projektów konkursowych w ramach poddziałania 9.1.1 Aktywna integracja – konkursy horyzontalne.

Dokumentacja konkursowa dostępna jest na na stronie [Dolnośląskiego Wojewódzkiego Urzędu Pracy.](http://rpo-wupdolnoslaski.praca.gov.pl/-/6676971-konkurs-nr-rpds-09-01-01-ip-02-02-293-18)

# **[Zgłoś swój projekt do](https://rpo.dolnyslask.pl/zglos-swoj-projekt-do-konkursu-regiostars-awards-2018/) [konkursu RegioStars Awards](https://rpo.dolnyslask.pl/zglos-swoj-projekt-do-konkursu-regiostars-awards-2018/) [2018!](https://rpo.dolnyslask.pl/zglos-swoj-projekt-do-konkursu-regiostars-awards-2018/)**

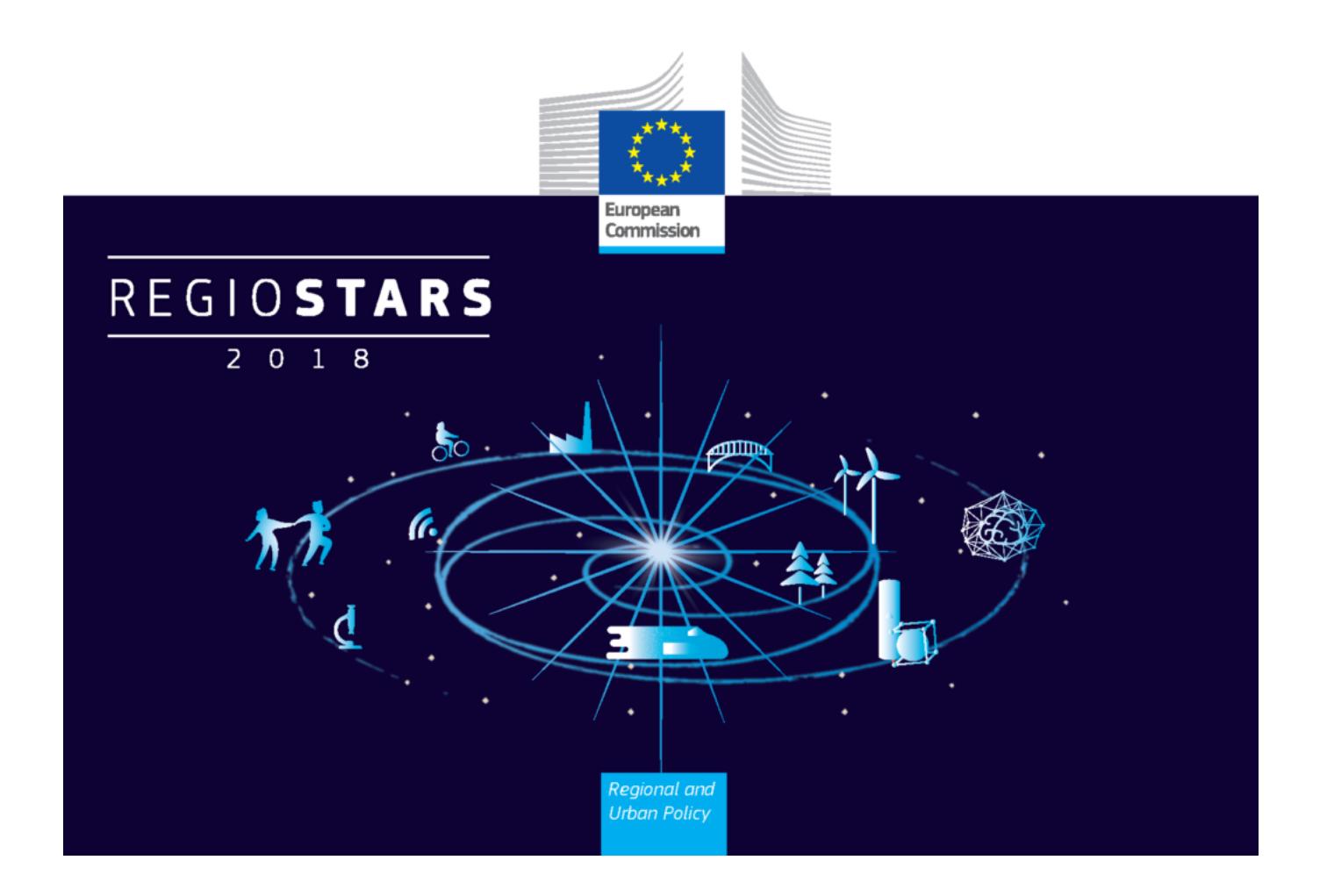

**Trwa przyjmowanie zgłoszeń do konkursu RegioStars 2018**

**organizowanego przez Komisję Europejską, promującego najbardziej oryginalne i innowacyjne projekty dofinansowane z Funduszy Europejskich.**

#### **Termin nadsyłania zgłoszeń upływa 15 kwietnia 2018 r.**

Zgłoszenia mogą przesyłać kierownicy projektów po uzyskaniu zgody Instytucji Zarządzającej. Z jednego programu można zgłosić maksymalnie dwa projekty.

Tegoroczne kategorie konkursowe to:

- 1. Supporting smart industrial transition (Wspieranie inteligentnej transformacji przemysłowej)
- 2. Achieving sustainability through low carbon emissions (Osiąganie zrównoważonego rozwoju poprzez zmniejszenie emisii dwutlenku wegla)
- 3. Creating better access to public services (Tworzenie lepszego dostępu do usług publicznych)
- 4. Tackling migration challenges (Sprostanie wyzwaniom związanym z migracją)
- 5. Topic of the year 2018: Investing in cultural heritage (Temat roku 2018: Inwestowanie w dziedzictwo kulturowe)

Aplikacje należy przesyłać online wyłącznie poprzez [stronę](https://www.regiostarsawards.eu) [internetową.](https://www.regiostarsawards.eu)

Dodatkowe informacje na temat Regiostars Awards 2018 znajdą Państwo również na [stronie KE](http://ec.europa.eu/regional_policy/en/regio-stars-awards).

# **[Ogłoszenie o naborze dla](https://rpo.dolnyslask.pl/ogloszenie-o-naborze-dla-poddzialania-1-2-innowacyjne-przedsiebiorstwa-konkurs-horyzontalny/) [poddziałania 1.2. Innowacyjne](https://rpo.dolnyslask.pl/ogloszenie-o-naborze-dla-poddzialania-1-2-innowacyjne-przedsiebiorstwa-konkurs-horyzontalny/) [przedsiębiorstwa - konkurs](https://rpo.dolnyslask.pl/ogloszenie-o-naborze-dla-poddzialania-1-2-innowacyjne-przedsiebiorstwa-konkurs-horyzontalny/) [horyzontalny](https://rpo.dolnyslask.pl/ogloszenie-o-naborze-dla-poddzialania-1-2-innowacyjne-przedsiebiorstwa-konkurs-horyzontalny/)**

Dolnośląska Instytucja Pośrednicząca ogłosiła nabór wniosków o dofinansowanie realizacji projektów w ramach poddziałania 1.2.1 Innowacyjne przedsiębiorstwa– konkurs horyzontalny.

Dokumentacja konkursowa dostępna jest na stronie [Dolnośląskiej](http://dip.dolnyslask.pl/skorzystaj/zobacz-ogloszenia-i-wyniki-naborow-wnioskow/970-schemat-1-2-d-rozwoj-i-profesjonalizacja-oferty-wsparcia-proinnowacyjnego-otoczenia-biznesu-projekty-w-zakresie-uzupelnienia-infrastruktury-b-r-iob.html) [Instytucji Pośredniczącej.](http://dip.dolnyslask.pl/skorzystaj/zobacz-ogloszenia-i-wyniki-naborow-wnioskow/970-schemat-1-2-d-rozwoj-i-profesjonalizacja-oferty-wsparcia-proinnowacyjnego-otoczenia-biznesu-projekty-w-zakresie-uzupelnienia-infrastruktury-b-r-iob.html)

**[Informacja w sprawie naboru](https://rpo.dolnyslask.pl/informacja-w-sprawie-naboru-wnioskow-w-trybie-pozakonkursowym-w-poddzialaniu-5-2-2-system-transportu-kolejowego-zit-wrof-2/) [wniosków w trybie](https://rpo.dolnyslask.pl/informacja-w-sprawie-naboru-wnioskow-w-trybie-pozakonkursowym-w-poddzialaniu-5-2-2-system-transportu-kolejowego-zit-wrof-2/) [pozakonkursowym w](https://rpo.dolnyslask.pl/informacja-w-sprawie-naboru-wnioskow-w-trybie-pozakonkursowym-w-poddzialaniu-5-2-2-system-transportu-kolejowego-zit-wrof-2/) [poddziałaniu 5.2.2 System](https://rpo.dolnyslask.pl/informacja-w-sprawie-naboru-wnioskow-w-trybie-pozakonkursowym-w-poddzialaniu-5-2-2-system-transportu-kolejowego-zit-wrof-2/) [transportu kolejowego – ZIT](https://rpo.dolnyslask.pl/informacja-w-sprawie-naboru-wnioskow-w-trybie-pozakonkursowym-w-poddzialaniu-5-2-2-system-transportu-kolejowego-zit-wrof-2/)**

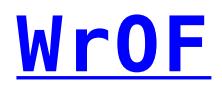

### **Etapy weryfikacji**

[Lista projektów, które spełniły kryteria wyboru projektów i](http://rpo.dolnyslask.pl/wp-content/uploads/2018/02/Lista-projektów-wybranych-do-dof.RPDS_.05.02.02-IZ.00-02-296-18-ZIT-WrOF.pdf) [uzyskały wymaganą liczbę punktów w ramach naboru nr](http://rpo.dolnyslask.pl/wp-content/uploads/2018/02/Lista-projektów-wybranych-do-dof.RPDS_.05.02.02-IZ.00-02-296-18-ZIT-WrOF.pdf) [RPDS.05.02.02-IZ.00-02-296/18- 31.07.2018](http://rpo.dolnyslask.pl/wp-content/uploads/2018/02/Lista-projektów-wybranych-do-dof.RPDS_.05.02.02-IZ.00-02-296-18-ZIT-WrOF.pdf)

[Skład Komisji Oceny Projektów nabór nr RPDS.05.02.02-](http://rpo.dolnyslask.pl/wp-content/uploads/2018/08/Komisja-Oceny-Projektów-skład.pdf) [IZ.00-02-296/18](http://rpo.dolnyslask.pl/wp-content/uploads/2018/08/Komisja-Oceny-Projektów-skład.pdf)

[Lista projektów skierowanych do Oceny strategicznej ZIT WrOF w](http://rpo.dolnyslask.pl/wp-content/uploads/2018/07/Lista-projektów-skierowanych-do-Oceny-strategicznej-ZIT-WrOF-w-ramach-naboru-RPDS.05.02.02-IZ.00-02-296_18.pdf) [ramach naboru RPDS.05.02.02-IZ.00-02-296/18](http://rpo.dolnyslask.pl/wp-content/uploads/2018/07/Lista-projektów-skierowanych-do-Oceny-strategicznej-ZIT-WrOF-w-ramach-naboru-RPDS.05.02.02-IZ.00-02-296_18.pdf)

[Lista projektów skierowanych do oceny merytorycznej w ramach](http://rpo.dolnyslask.pl/wp-content/uploads/2018/06/Lista-projektów-skierowanych-do-oceny-merytorycznej-w-ramach-naboru-RPDS.05.02.02-IZ.00-296_18.pdf) [naboru RPDS.05.02.02-IZ.00-296/18](http://rpo.dolnyslask.pl/wp-content/uploads/2018/06/Lista-projektów-skierowanych-do-oceny-merytorycznej-w-ramach-naboru-RPDS.05.02.02-IZ.00-296_18.pdf)

[Lista projektów skierowanych do II etapu oceny formalnej](http://rpo.dolnyslask.pl/wp-content/uploads/2018/04/Lista-proj-skierowanych-do-II-etapu-oc-formalnej.pdf)

[Lista projektów złożonych w ramach naboru nr RPDS.05.02.02-](http://rpo.dolnyslask.pl/wp-content/uploads/2018/04/Lista-projektów-złożonych-w-ramach-naboru.pdf) [IZ.00-02-296/18](http://rpo.dolnyslask.pl/wp-content/uploads/2018/04/Lista-projektów-złożonych-w-ramach-naboru.pdf)

[Regulamin Pracy Komisji Oceny Projektów](http://rpo.dolnyslask.pl/wp-content/uploads/2018/02/Regulamin-KOP-ZIT-pozakonkurs-18.12.2017.pdf)

Zapraszamy do zapoznania się z informacją w sprawie naboru wniosków w trybie pozakonkursowym: Poddziałanie 5.2.2 System transportu kolejowego – ZIT WrOF (nr naboru: RPDS.05.02.02- IZ.00-02-296/18).

[Zasady naboru](http://rpo.dolnyslask.pl/wp-content/uploads/2018/02/zasady-naboru-5_2_296_18_ZIT-WrOF-v32.docx)

[Kryteria wyboru](http://rpo.dolnyslask.pl/wp-content/uploads/2018/02/Kryteria-wyboru.docx)

[Lista sprawdzająca warunki formalne w trybie art 43](http://rpo.dolnyslask.pl/wp-content/uploads/2018/02/Lista-sprawdzajaca-warunki-formalne-w-trybie-art-43.docx)

[Lista wskaźników](http://rpo.dolnyslask.pl/wp-content/uploads/2018/02/Lista-wskaźników.docx)

[wzór wniosku](http://rpo.dolnyslask.pl/wp-content/uploads/2018/02/wzór-wniosku.pdf)

form zakres inf pom de minimis przedsieb

Formularz pomoc inna niż pomoc w rolnictwie lub r

[Instrukcja wypełniania wniosku o dofinansowanie\\_v4](http://rpo.dolnyslask.pl/wp-content/uploads/2018/02/Instrukcja-wypełniania-wniosku-o-dofinansowanie_v4.pdf)

n formularz zakres informacii pomo de minimis

[oswiad\\_pp\\_de\\_minimis](http://rpo.dolnyslask.pl/wp-content/uploads/2018/02/oswiad_pp_de_minimis.doc)

[oswiad-o-braku-pom-publ\\_pom-de-min](http://rpo.dolnyslask.pl/wp-content/uploads/2018/02/oswiad-o-braku-pom-publ_pom-de-min.docx)

[oświadczenie-VAT-dla-Partnera\\_v.2.0a\\_zmiana](http://rpo.dolnyslask.pl/wp-content/uploads/2018/02/oświadczenie-VAT-dla-Partnera_v.2.0a_zmiana.docx)

[oświadczenie-VAT-dla-Podmiotu-realizującego-](http://rpo.dolnyslask.pl/wp-content/uploads/2018/02/oświadczenie-VAT-dla-Podmiotu-realizującego-Projekt_v.2.0a_zmiana.docx)[Projekt\\_v.2.0a\\_zmiana](http://rpo.dolnyslask.pl/wp-content/uploads/2018/02/oświadczenie-VAT-dla-Podmiotu-realizującego-Projekt_v.2.0a_zmiana.docx)

[oświadczenie-VAT-dla-Wnioskodawcy\\_v.2.0a\\_zmiana](http://rpo.dolnyslask.pl/wp-content/uploads/2018/02/oświadczenie-VAT-dla-Wnioskodawcy_v.2.0a_zmiana.docx)

[szerokie-pelnomocnictwo-ECR-03.02.2016](http://rpo.dolnyslask.pl/wp-content/uploads/2018/02/szerokie-pelnomocnictwo-ECR-03.02.2016.doc)

[UOKiK-Pomoc-publiczna-Inf.-dod.](http://rpo.dolnyslask.pl/wp-content/uploads/2018/02/UOKiK-Pomoc-publiczna-Inf.-dod..pdf)

[wklad-niepieniezny-bez-pp-12](http://rpo.dolnyslask.pl/wp-content/uploads/2018/02/wklad-niepieniezny-bez-pp-12.docx)

[wklad-niepieniezny-z-pp2](http://rpo.dolnyslask.pl/wp-content/uploads/2018/02/wklad-niepieniezny-z-pp2.docx)

[wklad-niepieniezny-z-pp-i-bez-pp2](http://rpo.dolnyslask.pl/wp-content/uploads/2018/02/wklad-niepieniezny-z-pp-i-bez-pp2.docx)

[Załacznik-dotyczący-określenia-poziomu-wsparcia-w](http://rpo.dolnyslask.pl/wp-content/uploads/2018/02/Załacznik-dotyczący-określenia-poziomu-wsparcia-w-projektach-partnerskich.xlsx)[projektach-partnerskich](http://rpo.dolnyslask.pl/wp-content/uploads/2018/02/Załacznik-dotyczący-określenia-poziomu-wsparcia-w-projektach-partnerskich.xlsx)

[BAZOWY Wzór umowy EFRR 2014 2020](http://rpo.dolnyslask.pl/wp-content/uploads/2018/02/BAZOWY-Wzór-umowy-EFRR-2014-2020_-ver-15_czysta.doc)

[Załącznik nr 1 Harmonogram rzeczowo- finansowy bez](http://rpo.dolnyslask.pl/wp-content/uploads/2018/02/Załącznik-nr-1-Harmonogram-rzeczowo-finansowy-bez-budż.państw.1.xls) [budż.państw.](http://rpo.dolnyslask.pl/wp-content/uploads/2018/02/Załącznik-nr-1-Harmonogram-rzeczowo-finansowy-bez-budż.państw.1.xls)

[Załącznik nr 1a Harmonogram rzecz-finan. dla projektów z](http://rpo.dolnyslask.pl/wp-content/uploads/2018/02/Załącznik-nr-1a-Harmonogram-rzecz-finan.-dla-projektów-z-budżetem-Państwa1.xls) [budżetem Państwa](http://rpo.dolnyslask.pl/wp-content/uploads/2018/02/Załącznik-nr-1a-Harmonogram-rzecz-finan.-dla-projektów-z-budżetem-Państwa1.xls)

[Załącznik nr 2Harmonogram zamówień dla Projektu](http://rpo.dolnyslask.pl/wp-content/uploads/2018/02/Załącznik-nr-2Harmonogram-zamówień-dla-Projektu1.docx)

[Załącznik nr 3 Harmonogram płatności](http://rpo.dolnyslask.pl/wp-content/uploads/2018/02/Załącznik-nr-3-Harmonogram-płatności2.xls)

[Załącznik nr 4 Montaż finansowy Projektu](http://rpo.dolnyslask.pl/wp-content/uploads/2018/02/Załącznik-nr-4-Montaż-finansowy-Projektu2.xls)

[Załącznik nr 5 Skwantyfikowane wskaźniki osiągnięcia](http://rpo.dolnyslask.pl/wp-content/uploads/2018/02/Załącznik-nr-5-Skwantyfikowane-wskaźniki-osiągnięcia-rzeczowej-realizacji2.doc) rzeczowej realizacii

[Załącznik nr 7 Oświadczenie VAT dla Beneficjenta](http://rpo.dolnyslask.pl/wp-content/uploads/2018/02/Załącznik-nr-7-Oświadczenie-VAT-dla-Beneficjenta-ver.-12_czysta.docx)

[Załącznik nr 8 Oświadczenie VAT dla Partnera](http://rpo.dolnyslask.pl/wp-content/uploads/2018/02/Załącznik-nr-8-Oświadczenie-VAT-dla-Partnera-ver-12_-czysta.docx)

[Załącznik nr 9 Oświadczenie VAT dla Podmiotu realizującego](http://rpo.dolnyslask.pl/wp-content/uploads/2018/02/Załącznik-nr-9-Oświadczenie-VAT-dla-Podmiotu-realizującego-projekt-ver-12_-czysta.docx) [projekt](http://rpo.dolnyslask.pl/wp-content/uploads/2018/02/Załącznik-nr-9-Oświadczenie-VAT-dla-Podmiotu-realizującego-projekt-ver-12_-czysta.docx)

[Załącznik nr 10 Zestawienie dokumentów dotyczących operacji](http://rpo.dolnyslask.pl/wp-content/uploads/2018/02/Załącznik-nr-10-Zestawienie-dokumentów-dotyczących-operacji.doc)

[Załącznik nr 11 Wykaz dokumentów do wniosku o płatność](http://rpo.dolnyslask.pl/wp-content/uploads/2018/02/Załącznik-nr-11-Wykaz-dokumentów-do-wniosku-o-płatność-ver-12_czysta.doc)

[Załącznik nr 12 Zakres przetwarzanych danych osobowych](http://rpo.dolnyslask.pl/wp-content/uploads/2018/02/Załącznik-nr-12-Zakres-przetwarzanych-danych-osobowych.docx)

[Załącznik nr 13 Obowiązki informacyjne Beneficjenta EFRR](http://rpo.dolnyslask.pl/wp-content/uploads/2018/02/Załącznik-nr-13-Obowiązki-informacyjne-Beneficjenta-EFRR_-grudzień-17.doc)

[Załącznik nr 14 Klasyfikacja budżetowa projektu](http://rpo.dolnyslask.pl/wp-content/uploads/2018/02/Załącznik-nr-14-Klasyfikacja-budżetowa-projektu.xls)

[Załącznik nr 15 Zasady kwalifikowalności wydatków EFRR](http://rpo.dolnyslask.pl/wp-content/uploads/2018/02/Załącznik-nr-15-Zasady-kwalifikowalności-wydatków-EFRR-ver-12.docx)

Załącznik nr 16 Harmonogram uzyskiwania decyzji pozwoleń

[Poradnik Realizacja zasady równości szans i niedyskryminacji w](http://rpo.dolnyslask.pl/wp-content/uploads/2018/02/Poradnik-Realizacja-zasady-równości-szans-i-niedyskryminacji-w-tym-dostępności-dla-osób-z-niepełnosprawnościami.pdf) [tym dostępności dla osób z niepełnosprawnościami](http://rpo.dolnyslask.pl/wp-content/uploads/2018/02/Poradnik-Realizacja-zasady-równości-szans-i-niedyskryminacji-w-tym-dostępności-dla-osób-z-niepełnosprawnościami.pdf)

# **Komunikaty**

[Komunikat w sprawie zmiany orientacyjnego terminu](http://rpo.dolnyslask.pl/wp-content/uploads/2018/07/Komunikat-w-prawie-zmiany-orientacyjnego-terminu-rozstrzygnięcia.pdf) [rozstrzygnięcia naboru nr RPDS.05.02.02-IZ.00-02-296/18](http://rpo.dolnyslask.pl/wp-content/uploads/2018/07/Komunikat-w-prawie-zmiany-orientacyjnego-terminu-rozstrzygnięcia.pdf) [ogłoszonego w ramach Regionalnego Programu Operacyjnego](http://rpo.dolnyslask.pl/wp-content/uploads/2018/07/Komunikat-w-prawie-zmiany-orientacyjnego-terminu-rozstrzygnięcia.pdf) [Województwa Dolnośląskiego 2014-2020](http://rpo.dolnyslask.pl/wp-content/uploads/2018/07/Komunikat-w-prawie-zmiany-orientacyjnego-terminu-rozstrzygnięcia.pdf)